**REPUBLIQUE DU CAMEROUN**  *Paix – Travail – Patrie*  --------------- INSTITUT NATIONAL DE LA STATISTIQUE

----------

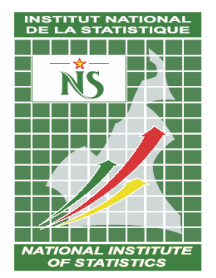

**REPUBLIC OF CAMEROON**  *Peace – Work – Fatherland*  ------------- NATIONAL INSTITUTE OF STATISTICS

----------

# **DEUXIEME RECENSEMENT GENERAL DES ENTREPRISES**

# **RGE-2**

# *MANUEL DE L'AGENT RECENSEUR*

**Août 2016** 

# **SOMMAIRE**

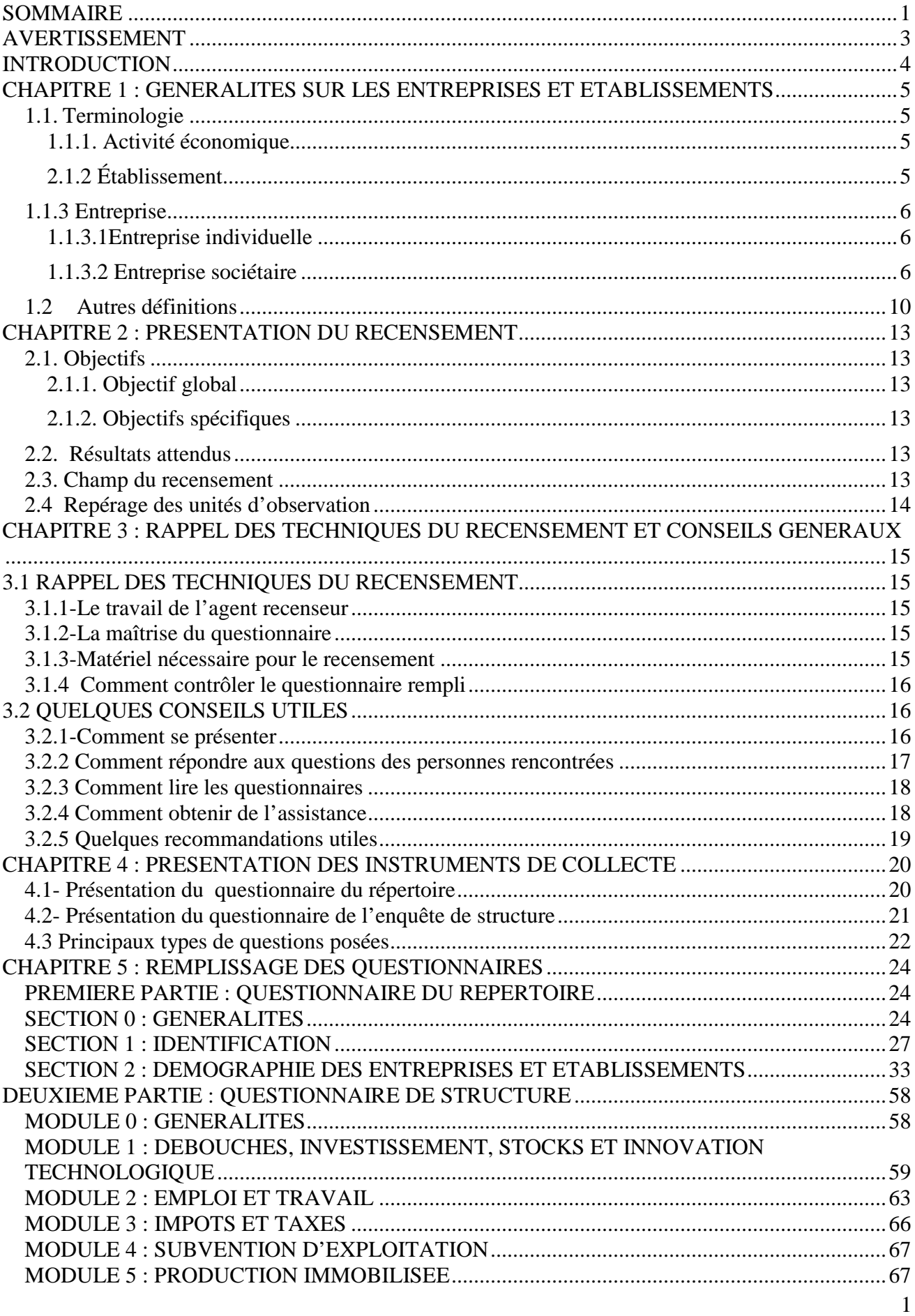

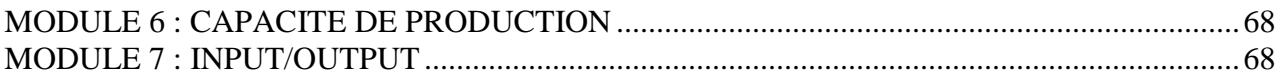

#### **AVERTISSEMENT**

# **Agents recenseurs, ce manuel est votre guide de travail. Lisez-le attentivement et suivez ces instructions de manière méticuleuse.**

Le but de votre travail est de recueillir auprès des entreprises et établissements un certain nombre d'informations et de les consigner sur des fiches conçues à cet effet. Ces fiches sont appelées **QUESTIONNAIRES**.

Cette étape de collecte de l'information participe à la mise à jour, à l'Institut National de la Statistique, du Répertoire National des Entreprises et Etablissements. Elle permettra aussi de faire une évaluation de la situation économique et financière des entreprises après le Recensement Général des Entreprises réalisé en 2009.

Votre travail constitue l'une des phases les plus importantes dans le grand chantier d'actualisation des statistiques d'entreprises au Cameroun. S'il est mal fait, cela entraînera irrémédiablement des résultats erronés et anéantira tous les efforts entrepris jusqu'ici. Aucune défaillance n'est donc permise à votre niveau.

Vous devez être attentifs pendant cette formation afin de maîtriser toutes les notions qui vous seront enseignées.

Pendant le travail sur le terrain, vous serez jugé sur votre rendement, il faudra donc travailler rapidement et bien; c'est-à-dire produire le maximum de questionnaires bien remplis.

Votre contrôleur n'hésitera pas à vous faire retourner sur le terrain s'il estime que vous avez mal rempli un questionnaire.

### **INTRODUCTION**

Le Deuxième Recensement Général des Entreprises (RGE 2) est une opération d'envergure nationale, conduite par l'Institut National de la Statistique (INS), et réalisée par le Département des Statistiques Economiques. Les organes du recensement sont : la Coordination administrative, la supervision technique appuyée par les agences régionales de l'INS.

Le RGE 2 a pour objectif global de produire et d'actualiser les statistiques économiques.

De manière spécifique, il s'agira de collecter des données pour :

- i. actualiser le répertoire de référence des entreprises au Cameroun et y introduire les coordonnées géographiques des entreprises d'une certaine importance ;
- ii. produire des indicateurs sur le tissu productif camerounais, notamment de démographie des entreprises, de production, d'emploi, l'environnement des affaires, etc.
- iii. mettre à jour les bases de sondage du système des enquêtes d'entreprises ;
- iv. Actualiser le système d'information des Entreprises

Capitalisant les enseignements des expériences passées de l'INS en matière de collecte des données statistiques, le présent manuel est un guide qui vous présente les objectifs du RGE 2, les différents questionnaires, le schéma d'organisation de la collecte et le remplissage des questionnaires. Il a pour but d'aider l'agent recenseur à accomplir sa tâche avec efficacité et dans les délais. Le succès de cette opération ainsi que la pertinence des résultats et de l'analyse dépendent de la qualité des données collectées sur le terrain.

La bonne compréhension et le respect des instructions qui sont contenues dans ce manuel conditionnent la réussite de ce recensement. Ce manuel est structuré en cinq chapitres comme suit :

- Le premier fait un aperçu des généralités sur les entreprises et établissements en passant en revue quelques définitions utilisées en statistiques d'entreprises ;
- Le deuxième chapitre présente l'opération, ses objectifs, les résultats attendus et le champ de son exécution. La bonne compréhension des objectifs explique certains choix opérés dans le questionnaire ;
- Le troisième chapitre rappelle quelques techniques de collecte et se termine par quelques conseils pratiques ;
- Le quatrième présente les instruments de collecte ;
- Le cinquième et dernier chapitre traite de l'administration et du remplissage des questionnaires. Il passe en revue les différentes sections (ou modules) des questionnaires.

#### **CHAPITRE 1 : GENERALITES SUR LES ENTREPRISES ET ETABLISSEMENTS**

Le Deuxième Recensement Général des Entreprises (RGE 2) est une opération de collecte de données auprès des entreprises. Il est donc important de familiariser les agents recenseurs avec les notions d'entreprise et établissement pour les préparer à leur tâche.

#### **1.1. Terminologie**

Le RGE 2 repose sur la compréhension des notions essentielles indispensables à la collecte des données auprès des entreprises.

#### **1.1.1. Activité économique**

Une activité économique désigne un processus, socialement organisé qui combine le travail, le capital et les biens et services en entrée pour fabriquer des produits (biens et services) en sortie. Exemple : Dans une boulangerie, on distingue entre autres des fours, les moules (capital), les pâtissiers, les boulangers (travail). La combinaison du travail et du capital conduit à la fabrication du pain et du gâteau.

#### **2.1.2 Établissement**

Un établissement correspond à une entreprise ou une partie d'entreprise, située en un lieu unique, dans laquelle une seule activité de production est exercée ou dans laquelle la majeure partie de la valeur ajoutée provient de l'activité de production principale.Les établissements sont parfois appelés «unités d'activité économique au niveau local» (UAE locales).

La délimitation des unités primaires (établissements) doit également tenir compte de la structure organisationnelle et des niveaux auxquels les décisions financières sont prises autant que les décisions relatives à la production.

**L'établissement constitue l'unité statistique dans le cadre de ce recensement**, c'est-à-dire l'entité sur laquelle les informations sont recueillies et les statistiques compilées par la suite.

Ainsi, l'établissement peut être : une usine, un magasin, un bureau, une carrière, un atelier, un entrepôt, etc.

Au-delà des établissements au sens propre, dépendant du siège social, il importe de distinguer d'autres formes d'établissements :

- **Etablissement unique** : il s'agit d'un établissement qui ne possède ou ne contrôle pas d'autres établissements et n'est contrôlé par aucun autre établissement. Il se confond à l'entreprise (Exemple : Une femme qui a un seul salon de coiffure, un commerçant qui possède une boutique, un cabinet d'avocat, etc.) ;

- **Siège social** : il s'agit d'un établissement abritant les organes décisionnels de l'entreprise (sur le plan juridique, les établissements possédés dépendent du siège social), il s'agira par exemple des Brasseries du Cameroun, dont le siège est Douala (Bali) et les établissements dispersés dans le pays (Yaoundé, Bafoussam, Garoua, Limbé), des banques, notamment Afriland First Bank, qui a son siège social à Yaoundé et possède des agences disséminées dans tous le pays.
- **Filiale:**il s'agit d'un établissement qui dépend étroitement d'une autre entreprise (Entreprise mère), mais qui en est juridiquement distincte. Il s'agit par exemple de la SOCAVER qui est une filiale de la SABC.

### **1.1.3 Entreprise**

Une entreprise est une unité économique, juridiquement autonome, organisée pour la mise en œuvre d'un ensemble de facteurs de production de biens ou de services pour le marché. Sur le plan juridique, une entreprise est une personne physique ou morale qui exerce pour son propre compte, une activité économique.

Les unités décentralisées d'une entreprise sont ses établissements. Une entreprise est ainsi un établissement ou un ensemble d'établissements.

Les entreprises peuvent être présentées selon leur taille (grandes entreprises, moyennes entreprises, petites entreprises, unités de production informelle, etc.), selon la nature de leurs activités (agriculture, extraction, fabrication, eau et énergie, BTP, commerce, services, etc.), etc.

On distingue les entreprises individuelles et les entreprises sociétaires.

### **1.1.3.1Entreprise individuelle**

 Elle a pour propriétaire une personne physique, un particulier qui avec des moyens financiers personnels, exerce son activité. Le patron est alors totalement responsable sur ses biens en cas de faillite.

### **1.1.3.2 Entreprise sociétaire**

La société est une personne morale, réunissant par contrat un ensemble de personnes qui apportent des biens et forment ainsi une entité collective existant selon des règles d'exploitation communes, indépendamment des personnes physiques qui y participent.

On distingue plusieurs formes de sociétés permettant une plus ou moins grande souplesse dans la réunion du capital.

• *Société en nom collectif* (SNC): les associés sont tous responsables de la gestion, y compris sur leurs biens personnels, en cas de faillite.

- *Société en commandite simple (SCS) :* ici, il y a distinction entre les sociétaires (associés) non seulement en fonction du nombre des parts, mais aussi des statuts. On distingue : les commanditaires et le commandité : le commanditaire apporte tout ou partie du capital. Il reçoit une part sur les résultats en fonction de son apport. En cas de faillite, il n'est responsable que dans la limite de ce qu'il a apporté. Sa responsabilité est donc limitée. Il ne gère pas l'entreprise, mais exerce un contrôle financier. Le commandité gère l'entreprise. Il est responsable de façon illimitée sur l'ensemble de ses biens.
- *Société anonyme (SA):* société de capital par excellence, permet de réunir des masses considérables de capitaux, et à ce titre fournit au capitalisme les moyens d'accumuler sans limite les moyens de production. Les actionnaires ne sont responsables des dettes de l'entreprise que dans la limite de leurs apports. Chaque actionnaire participe en principe à la gestion de l'entreprise à travers les Assemblées Générales d'actionnaires et participe aux distributions de bénéfices (dividendes).Le capital social minimum doit être de dix millions de francs CFA, divisé en actions dont la valeur nominale ne peut être inférieure à 10 000 francs CFA. On distingue les SA avec Conseil d'Administration et les SA avec directoire. Le conseil d'administration. Le conseil d'Administration comprend entre trois et 18 membres, pas obligatoirement actionnaires de la SA, personnes physiques ou personnes morales. Ils sont désignés dans les statuts puis élus par l'assemblée générale. Le Directoire, quant à lui, compte au plus cinq membres, personnes physiques, et obligatoirement au moins deux membres dans les SA. Ses membres sont nommés par le conseil d'administration, pour une durée de deux à six ans. Ils sont assimilés à des salariés, en termes de régime fiscal et de régime social.
- *Société par actions simplifiées (SAS) :* c'est un nouveau type de société par actions comme la Société anonyme mais sans capital minimum, sans nécessairement de commissaire aux comptes en dessous de certains seuils (La SAS ne comprend pas obligatoirement de conseil d'administration contrairement aux SA de plus de trois actionnaires) et laisse aux statuts le sien de définir les conditions dans lesquelles la société est dirigée par son Président (qui a tous pouvoirs de la représenter et l'engager vis-à-vis des tiers) et ses éventuels Directeurs Généraux et Directeurs Généraux Adjoints. Les statuts peuvent néanmoins librement être crées si les associés le jugent utiles.
- *Société à responsabilité limitée* (*SARL):* elle constitue la forme intermédiaire entre les sociétés de personnes et les sociétés de capitaux. Dans cette société, les associés ne sont responsables des dettes sociales qu'à concurrence de leurs apports et les droits sont représentés par des parts sociales. Elle peut être constituée par une personne physique ou morale, ou entre deux ou plusieurs personnes physiques ou morales. Le capital social minimum doit être d'un million de francs CFA, divisé en part sociales dont la valeur nominale ne peut être inférieure à 5 000 francs CFA.NB : Les associés ne peuvent pas vendre leurs parts sans l'accord des autres associés.
- *Entreprise publique* : ce sont des sociétés contrôlées par l'Etat ou les collectivités publiques, disposant d'une comptabilité complète et jouissant de la personnalité juridique.
- *Entreprise parapublique* : capitaux privés et publics sont associés dans la société.
- *Coopérative* : entreprise où les droits de chaque associé à la gestion sont égaux et où le profit est reparti entre eux.
- *Société anonyme unipersonnelle :* C'est une forme de société anonyme détenue par un seul individu qui possède la totalité du capital
- *Société à responsabilité limitée unipersonnelle* : C'est une forme de société à responsabilité limitée détenue par un seul individu qui possède la totalité du capital
- *Société d'économie mixte :* Personne morale de droit privé, dotée de l'autonomie financière et d'un capital - actions détenu partiellement d'une part, par l'Etat, les collectivités territoriales décentralisées, ou les sociétés à capital public et d'autres part, par les personnes morales ou physiques de droit privé.
- *Groupe d'Intérêt Economique (GIE)* : Entité dont le but est la mise en œuvre pour une durée déterminée de tous les moyens propres à faciliter ou à développer l'activité économique de ses membres, à améliorer ou à accroître les résultats de cette activité. Celle-ci doit se rattacher essentiellement à l'activité économique de ses membres dont le caractère ne peut être que spécifique. Le GIE peut être constitué sans capital. Il ne donne pas lieu à réalisation et partage de bénéfices.
- *Etablissement Public Administratif (EPA) :*Personne morale de droit public, dotée de l'autonomie financière et de la personnalité juridique ayant reçu de l'Etat ou d'une collectivité territoriale décentralisée un patrimoine d'affectation, en vue de réaliser une mission d'intérêt général ou d'assurer une obligation de service public.
- *Société à capital public :* Personne morale de droit privé, dotée de l'autonomie financière et d'un capital - actions intégralement détenu par l'Etat, une ou plusieurs collectivités territoriales décentralisées ou une ou plusieurs autres sociétés à capital public, en vue de l'exécution dans l'intérêt général, d'activités présentant un caractère industriel, commercial et financier.
- **Société en participation (SEP) :** La SEP est une société sans personnalité morale qui n'a donc pas besoin d'être immatriculée au registre du commerce, ce qui évite les formalités de constitution (annonce légale, etc.). Elle n'a pas besoin de capital social, ni de dénomination sociale, ni de siège social. Conséquence évidente : les modifications au niveau de l'actionnariat, du capital ou du siège social n'entraînent aucune formalité, exception faite de la modification des statuts.
- **Société créé de fait :** La société créée de fait résulte du comportement de personnes qui, sans en avoir pleinement conscience, se traitent entre elles et agissent à l'égard des tiers comme de véritables associés.En pratique elle apparaît à l'occasion de litiges, soit qu'un différendoppose

les « associés » sur le règlement de leurs comptes, soit que les créanciers poursuivent en paiement plusieurs personnes qu'ils considèrent comme associés.

- **Artisan :** Un artisan est une personne physique qui exerce de façon autonome, à titre principal et manuellement une ou plusieurs des activités de l'artisanat relevant des trois domaines ci-après : L'art, La production, La prestation de service.
- **Agent commercial :** C'est un mandataire qui, à titre de profession indépendante, sans être lié par un contrat de louage de services, est chargé, de façon permanente, de négocier et, éventuellement, de conclure des contrats de vente, d'achat, de location ou de prestation de services, au nom et pour le compte de producteurs, d'industriels, de commerçants ou d'autres agents commerciaux. Il peut être une personne physique ou une personne morale*".*
- **Profession libérale :** Elle désigne toute profession exercée sur la base de qualifications appropriées, à titre personnel, sous sa propre responsabilité et de façon professionnellement indépendante, en offrant des services intellectuels et conceptuels dans l'intérêt du client et du public.
- *Entreprise artisanale* : Est considérée comme entreprise artisanale toute unité exerçant une activité artisanale employant moins de dix salariés, et réalisant un investissement minimum d'un million de francs CFA.
- *Groupe d'initiative commune (GIC) :*Association de développement initiée et gérée par les populations elles-mêmes sans ingérence de l'administration.
- *Société de Développement :*Structure étatique de type Etablissement Publique Administratif (EPA) ayant une mission de développement précise dans une région donnée
- *Organisation Non Gouvernementale (ONG) :*Les O.N.G. sont des organisations privées à but non lucratif qui opèrent hors du cadre de l'administration publique, mais qui peuvent coordonner leurs programmes avec ceux des services publics. Les projets conçus et mis en œuvre par les O.N.G. sont basés sur la participation des populations bénéficiaires. Il existe des secteurs prioritaires dans lesquels les O.N.G. opèrent : l'agriculture, le développement rural, l'éducation, la santé, la formation, la protection de l'environnement, la promotion de la femme ainsi que l'accès au crédit.
- *Holding :* C'est une société dont l'objet essentiel consiste à prendre et à détenir des participations dans d'autres entreprises dans le but d'en contrôler ou d'en diriger les activités. Elle apparaît comme une société de portefeuille parce que ses activités sont presque exclusivement financières (titres de participation). C'est le cas d'un holding pur qui n'a pratiquement aucune activité de production.Dans le cas d'un holding mixte, on trouve à la fois une activité industrielle et une activité de gestion, de direction, de contrôle.

• *Groupe :*Le groupe est un ensemble de sociétés liées financièrement et soumises à un seul centre de décision ; la société mère décide des objectifs du groupe, coordonne les politiques à suivre, centralise les moyens à mettre en œuvre.

### **1.2 Autres définitions**

**Patrimoine d'affectation :** Ensemble des biens meubles ou immeubles, corporels ou incorporels ou en numéraire, mis par l'Etat et les collectivités territoriales décentralisées à la disposition d'un établissement public administratif.

**Collectivité territoriale décentralisée :** Région, commune ou tout autre type de collectivité territoriale décentralisée crée par la loi.

**Autonomie financière :** Capacité pour une personne morale d'administrer et de gérer librement les biens meubles ou immeubles, corporels ou incorporels ou en numéraire constituant son patrimoine propre, en vue de réaliser son objet social.

**Personnalité juridique d'une entreprise :** C'est l'aptitude de l'entreprise à être sujet actif et passif de droit. Une société jouit de la personnalité juridique dès son immatriculation au Registre de Commerce et de Crédit Mobilier (RCCM).La personnalité juridique d'une entreprise est une variable ayant pour modalités : entreprise individuelle ou entreprise sociétaire.

**Nom ou raison social :** C'est le nom légal qui identifie une entreprise ou un établissement.

**Activité principale :** Elle correspond à l'activité qui a la plus grande importance dans l'ensemble des activités exercées par l'entreprise. Le critère utilisé pour l'identifier repose sur la valeur ajoutée au coût des facteurs. S'il n'est pas possible de la déterminer avec ce critère, on considérera l'activité qui génère le plus grand chiffre d'affaires.

**Activité secondaire**: Une activité secondaire est une activité exercée par une unité en sus de son activité principale. Le résultat d'une activité secondaire est appelé production secondaire.

**Activité auxiliaire**: Une activité auxiliaire est une activité qui sert de support à l'activité traditionnelle d'une unité, en fournissant totalement ou partiellement des biens et services pour son compte propre. Il s'agit le plus souvent des activités telles que : comptabilité, transport, stockage, gestion des achats, promotion des ventes, nettoyage, réparation et maintenance, sécurité etc.

Le résultat d'une activité principale ou d'une activité secondaire est destiné soit à la vente, soit à un usage non connu à l'avance (par exemple, stockage pour une vente future ou pour incorporation plus tard dans le processus de production). En revanche, l'activité auxiliaire est menée pour faciliter l'activité principale ou l'activité secondaire. Elle est d'une importance marginale comparée à l'activité principale ou secondaire qu'elle facilite; et concerne le plus souvent la production des services.

**Capital social :** Que ce soit d'après le système comptable OHADA ou d'après le dictionnaire économique et social, le capital social est la valeur nominale de l'ensemble des actions ou des apports des propriétaires de l'entreprise.

**Forme juridique :** La forme juridique correspond au statut juridique de l'entreprise. Elle est définie en fonction du degré de responsabilité civile des propriétaires relativement au patrimoine de l'entreprise.

**Chiffre d'affaires :** Le chiffre d'affaires est la valeur totale de la facturation, en excluant la TVA, réalisée pendant une année, et correspondant à la vente des marchandises, produits finis et intermédiaires, sous-produits et produits des prestations de services aux tiers.

**Statut :** Dans le cadre des statistiques d'entreprises, le statut d'une unité économique est « siège » ou « non siège ».

### **Statut de l'entreprenant**

L'entreprenant est un entrepreneur individuel, personne physique qui, sur simple déclaration prévue dans l'Acte Uniforme OHADA, exerce une activité professionnelle civile, commerciale, artisanale ou agricole.

**Régimes fiscaux :** On distingue trois types de régimes d'imposition

- •**Régime de l'impôt libératoire :** Pour les entreprises individuelles qui réalisent un chiffre d'affaires annuel hors taxes (CAHT) inférieur à 10 millions de FCFA ;
- •**Le régime réel simplifié** concerne les personnes physiques ou morales ayant un CAHT supérieur ou égal à 10 millions et inférieur à 50 millions de FCFA. Relèvent également de ce régime :
	- Les transports interurbains de personnes par minibus et car de moins de 50 places et exploitant au plus cinq véhicules ;
	- L'exploitation des babyfoots dont le nombre de machines est compris entre 10 et 25;
	- L'exploitation des flippers et jeux vidéos dont le nombre de machine est compris entre 5 et 15 ;
	- L'exploitation des machines à sous dont le nombre est compris entre 3 et 10
- •**Le régime réel** concerne les personnes physiques ou morales ayant un CAHT supérieur ou égal à 50 millions. Relèvent également de ce régime :
	- les professions libérales quel que soit leur CAHT ;
	- Les exploitants forestiers ;
	- Les transporteurs interurbains de personnes par minibus et cars de 50 places et plus, quel que soit le nombre de véhicules ;
	- Les transporteurs interurbains de personnes par minibus et cars de moins de 50 places mais exploitant plus de 5 véhicules.
	- L'exploitation des babyfoots dont le nombre de machines est supérieur à 25 ;
	- L'exploitation des flippers et jeux vidéos dont le nombre de machine est supérieur à 15 ;
	- L'exploitation des machines à sou dont le nombre est supérieur à 10

# **Systèmes Comptables**

On distingue six systèmes comptables :

- **Système normal (SN) :** 
	- o Entreprise dont le CAHT est supérieur ou égal à 50 millions de FCFA ;
	- o Les personnes morales quel que soit le CAHT ;
	- o Les exploitants forestiers quel que soit le CAHT ;
	- o Les professions libérales quel que soit le CAHT.

Une DSF du système normal comporte 39 tableaux.

- **Système allégé (SA) :** 
	- o Entreprise dont le CAHT est supérieur ou égal à 10 millions et inférieur strictement à 50 millions de FCFA

Une DSF du système allégé comporte 27 tableaux.

- **Système minimal de trésorerie (SMT) :** Entreprise dont le CAHT est inférieur à 10 millions de FCFA
- **Système des établissements de crédits**
- **Système des Etablissements de microfinance**
- **Système des sociétés d'assurances**

### **CHAPITRE 2 : PRESENTATION DU RECENSEMENT**

# **2.1. Objectifs**

# **2.1.1. Objectif global**

Le RGE 2 a pour objectif global de produire et d'actualiser les statistiques économiques.

# **2.1.2. Objectifs spécifiques**

De manière spécifique, il s'agira de collecter des données pour :

- i. actualiser le répertoire de référence des entreprises au Cameroun et y introduire les coordonnées géographiques des entreprises d'une certaine importance ;
- ii. produire des indicateurs sur le tissu productif camerounais, notamment de démographie des entreprises, de production, d'emploi, l'environnement des affaires, etc.
- iii. mettre à jour les bases de sondage du système des enquêtes d'entreprises ;
- iv. actualiser le système d'information des entreprises.

### **2.2. Résultats attendus**

Les principaux résultats attendus sont :

- i. le rapport principal et des rapports thématiques.
- ii. le répertoire de référence des entreprises et établissements du Cameroun mis à jour;
- iii. les indicateurs structurels par secteur d'activité ;
- iv. la base de données des entreprises.

# **2.3. Champ du recensement**

*Le recensement couvre tout le territoire national et cible tous les établissements géographiquement localisés i.e. qui exercent dans un local professionnel fixe ou un site aménagé.* 

*Un local professionnel est un local qui possède les caractéristiques suivantes :* 

- *Les murs sont en parpaings, briques, bois, tôles ;*
- *Les toits en bétons, tôles, ou autres matériaux jugés durables ;*
- *L'existence d'une porte d'entrée en bois, en tôle, en fer*

*NB : Les containers sont considérés, au sens du RGE 2, comme des locaux professionnels.* 

*Un site ou comptoir aménagé est un lieu où s'exerce une activité économique à ciel ouvert (garage ; parking de lavage/garderie ; espaces de jeu ; sites de vente de véhicules ; vendeurs de viande ; etc.)* 

*L'unité d'observation est donc l'établissement.* 

Font aussi partie du champ les entreprises publics qui tiennent une comptabilité du fait du caractère purement marchand de leur activité (PAD, Camtel, Campost, Maetur, Matgenie, Labogénie, SNH, SCDP, SIC,..)ou du fait de la présence d'une activité marchande non négligeable à côté de l'activité traditionnelle réputée non marchande (SNI, CRTV, Crédit foncier, FEICOM, Hôpitaux Généraux de Douala et Yaoundé etc.)

Les coopératives, les GIC et les associations (exerçant une activité marchande) sont inclus. Les établissements en cessation d'activité, inactifs ou en faillite sont également concernés. Toutefois, sont exclus du champ du recensement :

- les organismes relevant directement des missions diplomatiques et consulaires ;
- les ministères et les structures déconcentrées (délégations régionales, départementales, etc.)
- les établissements publics à caractère purement non marchands (Chambres consulaires, Agences de régulations, FNE, INS, BUCREP, Universités, Grandes Ecoles, etc.)
- les établissements scolaires du domaine de l'Etat ;
- les collectivités territoriales décentralisées ;
- les activités agricoles familiales ;
- les activités s'exercant sans local fixe :

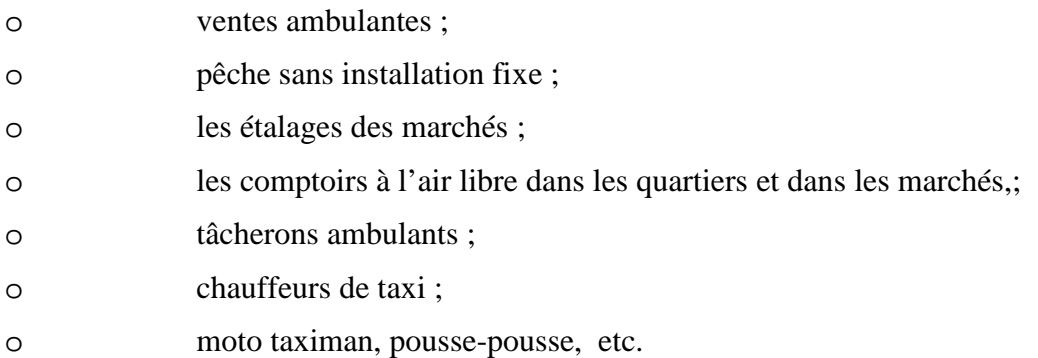

### **2.4 Repérage des unités d'observation**

Les unités à recenser au cours du RGE 2 sont celles repérables sur le terrain, c'est-à-dire celles qui exercent en un local professionnel fixe ou dans un site aménagé. Le repérage se fera par un balayage systématique de toutes les unités éligibles présentes dans la zone de recensement (ZR).Afin de s'assurer de l'exhaustivité du balayage, une liste d'entreprises par ZR a été constitué lors des travaux de constitution de la base de collecte, cette liste servira d'élément de contrôle.

Les coordonnées GPS de toutes les unités de production seront collectées en vue de la constitution des données géo référencées.

De façon pratique, chaque équipe d'agents recenseurs reçoit du contrôleur le plan de la ZR. Sur la base de ce plan, elle identifie les limites (frontière naturelle, ou voiries) de la ZR et effectue un balayage systématique de toutes les unités éligibles. Le contrôleur devra s'assurer que toutes les coordonnées géographiques des entreprises de la ZR à lui confié par le superviseur ont été levées.

### CHAPITRE 3 : RAPPEL DES TECHNIQUES DU RECENSEMENT ET CONSEILS GENERAUX

# **3.1 RAPPEL DES TECHNIQUES DU RECENSEMENT**

#### **3.1.1-Le travail de l'agent recenseur**

*Votre travail consiste à:* 

- 1- Localiser toutes les entreprises/établissements de votre zone;
- 2- Se présenter au responsable de l'entreprise muni de son badge et de sa lettre d'introduction ; solliciter le remplissage de vos questionnaires après lui avoir clairement présenté le projet; notamment le but et les objectifs visés ;
- 3- Insister sur le caractère confidentiel des données à recueillir;
- 4- Prendre rendez-vous pour le remplissage du questionnaire si le responsable à votre passage ne réunit pas tous les documents nécessaires ;
- 5- Si pour une raison quelconque le questionnaire ne peut être entièrement rempli, éviter de bousculer votre interlocuteur; prenez un autre rendez-vous ;
- 6- A la fin de l'interview, vous rassurer que toutes les questions ont été posées, que toutes les rubriques ont été remplies ;
- 7- Récupérer les questionnaires dûment complétés ;
- 8- Vérifier la qualité de remplissage du questionnaire ;
- 9- Remercier le/les responsable(s)

#### **3.1.2-La maîtrise du questionnaire**

Pour une parfaite maîtrise du questionnaire, il vous est conseillé:

- 1- De lire attentivement ce guide;
- 2- De vous familiariser avec tout le questionnaire;
- 3- De vous administrer le questionnaire comme si vous le faisiez à un chef d'entreprise; notez les réponses et prenez le temps de vous assurer que vous avez le contrôle des **filtres** et des **sauts**.
- 4- De pratiquer le questionnaire en l'administrant à un ami ou collègue afin de vous familiariser davantage à poser les questions, à noter les instructions qui prêtent à confusion et à relever tous les problèmes possibles.

#### **3.1.3-Matériel nécessaire pour le recensement**

La bonne pratique du recensement exige que l'agent recenseur soit en possession d'un certain nombre de matériels. Pour votre travail, vous aurez besoin des matériels suivants:

- Le manuel de l'agent recenseur;
- Une fiche représentant votre Zone de Recensement;
- Les questionnaires;
- Les fiches de suivi sur le terrain (Rendez- vous, etc.);
- Un bloc notes (pour relever tous les problèmes rencontrés et remarques faites sur le terrain) ;
- Des lettres d'introduction;
- Un badge d'agent recenseur ;
- $\blacksquare$  Un cartable (sac);
- Un bic, crayon, etc.

# **Il est important de noter que les questionnaires seront remplis avec les stylos de couleur bleue uniquement.**

# **3.1.4 Comment contrôler le questionnaire rempli**

Une fois votre questionnaire rempli, vous devez vous assurer que toutes les informations exigées ont été recueillies et sont de bonne qualité. Le contrôle est une des phases fondamentales de votre travail; il implique une attention particulière, le respect strict des procédures de collecte des données. Un questionnaire mal rempli ou incomplet vous oblige à retourner sur le terrain; et constitue une perte de temps avec des implications financières importantes. **Tous les questionnaires mal remplis seront systématiquement invalidés par le contrôleur**.

# **3.2 QUELQUES CONSEILS UTILES**

# **3.2.1-Comment se présenter**

Voici quelques règles pour vous guider:

- 1. Votre présentation physique est très importante. Il vous est recommandé d'avoir un habillement et une coiffure simples ;
- 2. La manière de parler est également très importante. Votre locution doit être adaptée au contexte de la visite. Vous devez parler distinctement en utilisant des mots et des phrases simples, avec assurance mais sans arrogance.
- 3. Vous devez généralement maîtriser votre introduction pour ne pas paraître anxieux ou hésitant pendant votre entretien
- 4. Ne donnez surtout pas l'impression que vous récitez un texte appris par cœur
- 5. Allez droit au but et évitez des longues explications qui risquent de rendre votre interlocuteur suspicieux
- 6. Evitez les discours de type propagandiste et ne créez pas des discussions inutiles

Comme proposition d'introduction, nous vous proposons deux introductions:

# **-Si vous êtes reçu par une secrétaire ou un intermédiaire:**

Bonjour Monsieur (Madame), je travaille pour l'Institut National de la Statistique qui réalise un Recensement des Entreprises. Je souhaiterais rencontrer un responsable pour collecter des informations nécessaires à cet effet.

# **- Devant le responsable ou autre personne habileté à vous donner les informations:**

Bonjour Monsieur (Madame), je m'appelle XXXX . Je travaille pour l'Institut National de la Statistique en qualité d'agent recenseur dans le cadre du Recensement Général des entreprises. Ce recensement permettra de mettre sur pied une base de données nécessaire aux études économiques.

# **3.2.2 Comment répondre aux questions des personnes rencontrées**

Durant le déroulement de l'enquête, vous serez en contact avec des personnes de sensibilités différentes. Plusieurs cas peuvent se présenter:

- Certaines refuseront tout simplement de participer à l'enquête ;
- D'autres exigeront des lettres d'introduction personnalisées ;
- Un certain nombre acceptera de participer sans poser de questions ;
- $Etc.$

Il est donc important que vous soyez préparé à ce genre de situations et aux questions éventuelles. Il est aussi important que vous maîtrisiez correctement les contours du recensement afin de faire positivement face à ces différentes situations.

### *Familiarisez-vous avec les questions suivantes et les réponses éventuelles:*

### **a) A quoi serviront les résultats de ce recensement? (Voir objectifs)**

### **b) Qu'est – ce que je gagne dans ce recensement?**

Tout le monde y gagne :

- Au niveau des entreprises, ce recensement permettra d'avoir une base de données pour les études (études de marché, études de faisabilité, études économiques) dans leur branche d'activités.
- Au niveau du gouvernement, il permettra de prendre les décisions de politiques économiques ;
- Au niveau de l'INS, il permettra d'avoir une base de données pour ses propres études et enquêtes statistiques ;
- Au niveau des universitaires et chercheurs, il les aidera à mener leurs recherches.

### **c) A quoi ont servi les précédents recensements (RGE 2009 ; RIC 84)**

Le dernier recensement de ce genre réalisé en 2009 a pu éclairer les décisions du gouvernement en matière d'incitation aux entreprises, de financement, d'infrastructures d'appui, de formation et de recherche.

### **d) Suis-je obligé de participer à votre enquête ?**

Votre contribution est déterminante pour la réussite de cette opération qui sera bénéfique pour tout le monde. Par contre votre refus de répondre compromettrait la qualité des résultats de ce recensement.

# **e) Allez-vous nous payer pour ce travail/qu'est ce qui va changer?**

Ce travail est utile pour nous et pour vous-même car les résultats de l'opération seront disponibles au centre de la documentation de l'INS et sur son site web.

### **f) Allons-nous être informé des résultats de cette enquête ?**

Les résultats de l'opération seront disponibles à la documentation de l'INS et sur son site web.

### **g) Nos informations sont-elles confidentielles ?**

Vos informations seront effectivement confidentielles. Elles sont protégées par la loi n° 91/023 du 16 décembre 1991 relative aux recensements et enquêtes statistiques.

### **3.2.3 Comment lire les questionnaires**

Les instructions suivantes doivent être respectées:

- Lisez toutes les questions dans un ton vocal naturel comme dans une conversation normale;
- L'expression du visage doit être neutre quelle que soit la réponse de l'enquêté. Vous n'êtes pas là pour juger les réponses qu'il donne ; mais pour relever ce qu'il communique ;
- Ne lisez pas trop rapidement et posez les questions telles qu'elles sont écrites dans le questionnaire ;
- Respectez l'ordre des questions en suivant les instructions (filtres et sauts) données ;
- Lisez seulement les questions qui ne sont pas entre parenthèses.

### **3.2.4 Comment obtenir de l'assistance**

Durant le déroulement de la collecte, les agents recenseurs, constitués en équipes seront sous l'encadrement des cadres de l'Institut National de la Statistique. Ceux-ci seront chargés de vous assister et de remédier aux difficultés éventuelles auxquelles vous pourrez être confrontés.

Ne jouez pas au malin en cherchant à résoudre vous-même vos problèmes. **Savoir détecter un problème quand il est encore mineur et savoir demander de l'assistance sont des qualités très importantes qu'un agent recenseur doit avoir.** 

Surtout, ne posez pas des questions liées au recensement aux personnes non impliquées dans celui-ci. En cas de difficultés n'hésitez pas à contacter votre contrôleur.

#### **3.2.5 Quelques recommandations utiles**

Certains chefs d'entreprises se plaindront du gouvernement ou de ses agents; du recensement de la population ; de la concurrence des autres; laissez les parler, ne discutez pas avec eux et ne vous proposez pas comme intermédiaires ou interprète de leurs revendications ;

- 1- Soyez ponctuel au rendez-vous ;
- 2- Présentez-vous dans une tenue correcte; soyez courtois et poli, patient, évitez les réactions émotives ;
- 3- Familiarisez-vous avec la technique d'introduction proposée dans ce manuel ;
- 4- A la fin de l'interview, rassurez-vous que toutes les questions ont été posées, que toutes les rubriques ont été remplies. Remerciez le responsable ;
- 5- Ne communiquez jamais les informations collectées dans les autres établissements ;
- 6- Vous ne devez rien exiger de l'établissement que vous enquêtez (biens ou services). Tout agent recenseur qui se rendra coupable de cette faute sera immédiatement licencié ;
- 7- Les questionnaires doivent être remplis au stylo bic, avec grand soin, et ne comporter ni abréviations non imposées, ni ratures; toutefois, en cas de correction, l'agent recenseur doit barrer d'un trait les caractères faux et inscrire la réponse exacte de façon lisible.
- 8- Les questionnaires doivent être gardés à l'abri de toute intempérie avant leur transmission à l'encadreur (contrôleur).
- 9- La présence effective et ponctuelle des agents recenseurs aux réunions est obligatoire et le respect des instructions qui en découlent est strict
- 10- Les agents recenseurs doivent à tout moment faire le point sur l'évolution de leur travail ; notamment les questionnaires remplis, les entreprises non localisées, les rendez-vous, etc.

# **CHAPITRE 4 : PRESENTATION DES INSTRUMENTS DE COLLECTE**

Les instruments de collecte des informations pour le recensement des entreprises sont :

- le questionnaire du répertoire :
- le questionnaire de structure.

#### **4.1- Présentation du questionnaire du répertoire**

Le questionnaire du répertoire comporte huit (08) sections.

#### **SECTION 0 : Généralités**

Cette section donne des précisions sur la zone de Recensement, le correspondant dans l'entreprise, l'équipe de collecte des données et l'équipe de saisie.

#### **SECTION 1 : Identification de l'établissement**

Cette section renseigne sur la dénomination, le statut, la nature, les adresses, la situation et la localisation de l'établissement.

#### **SECTION 2 : Démographie des entreprises et établissements**

Elle a pour but de récolter les informations sur la nature de création de l'entreprise, les mouvements ayant affectés la vie de l'entreprise et les différents établissements de l'entreprise.

#### **SECTION 3 : Classification des entreprises**

Les informations contenues dans cette section permettent de classer les entreprises en fonction des critères tels que le capital social, le régime d'imposition, la forme juridique, etc.

### **SECTION 4 : Profil du promoteur et/ou du principal dirigeant**

Elle renseigne sur le profil du promoteur ou du principal dirigeant de l'entreprise.

### **SECTION 5 : Emploi et activité économique**

Il s'agit de recueillir des données portant sur l'emploi, le chiffre d'affaires de l'année 2015, le compte de production de l'entreprise en 2015, le salaire total versé au cours de l'exercice 2015, l'activité économique principale et les activités secondaires de l'entreprise.

#### **SECTION 6 : Environnement des affaires, TIC et protection de l'environnement**

Cette section capte dans sa première sous-section l'environnement des affaires, la seconde sous-section traite de la pénétration des TIC. Dans la troisième sous-section, il est développé les questions liées à la protection de l'environnement.

### **SECTION 7 : Renseignements sur l'entreprise siège**

Les informations collectées dans cette section permettent d'identifier, de localiser et d'obtenir l'adresse de l'entreprise siège dont dépend la société enquêtée.

#### **Observations et commentaires de l'agent recenseur**

Cet espace permet de recueillir les observations et commentaires de l'agent recenseur pendant et à la fin de l'enquête : difficultés rencontrées, remarques particulières sur l'entreprise, précisions sur les données manquantes, etc.

### **4.2- Présentation du questionnaire de l'enquête de structure**

Le questionnaire de l'enquête de structure comporte huit(08) modules :

#### **Module 0 : Généralités**

Comme dans le questionnaire du répertoire, ce module donne des précisions sur la zone de Recensement, le correspondant dans l'entreprise et l'équipe de collecte des données.

### **Module 1 : Débouchés, investissement, stocks et innovation technologique**

Cette partie vise à capter certains indicateurs relatifs aux investissements, les débouchés, la protection de l'environnement et l'innovation technologique.

#### **Module 2 : Emploi et travail**

Il renseigne sur la catégorie socioprofessionnelle, le salaire, les indemnités de transports et de logement des employés, les cotisations CNPS ainsi que les prestations sociales.

#### **Module 3 : Impôts et taxes**

Ce module capte les informations sur la fiscalité des entreprises : situation des impôts et taxes hors TVA et la situation nette de la TVA.

### **Module 4 : subventions d'exploitation**

Il vise à capter les subventions versées par l'Etat, les organismes internationaux et des tiers.

### **Module 5 : Production immobilisée**

L'on cherche à appréhender les informations sur les immobilisations corporelles, incorporelles et financières produites par l'entreprise pour elle-même.

### **Module 6 : Capacité de production**

Ce module vise à capter les capacités de production des entreprises afin de pouvoir estimer la production potentielle du pays.

#### **Module 7 : Input/Output**

Ce module capte les données quantitatives de l'entreprise : la production, les coûts des matières, les fournitures et consommables, et les achats pour revente en l'état.

### **4.3 Principaux types de questions posées**

Dans les questionnaires, nous avons quatre types de questions posées:

### **a) Questions pré codées à choix unique**

Ce sont des questions avec modalités de réponses suggérées et pour lesquelles l'on ne peut choisir qu'une seule modalité de réponse. Exemple : S6Q07

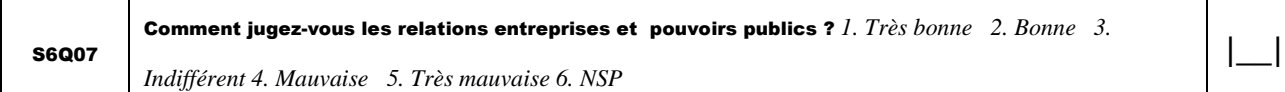

### **b) Questions à choix multiples**

Ce sont des questions avec modalités de réponses suggérées et pour lesquelles plusieurs modalités de réponses peuvent être choisies. **Exemple : S6Q06**

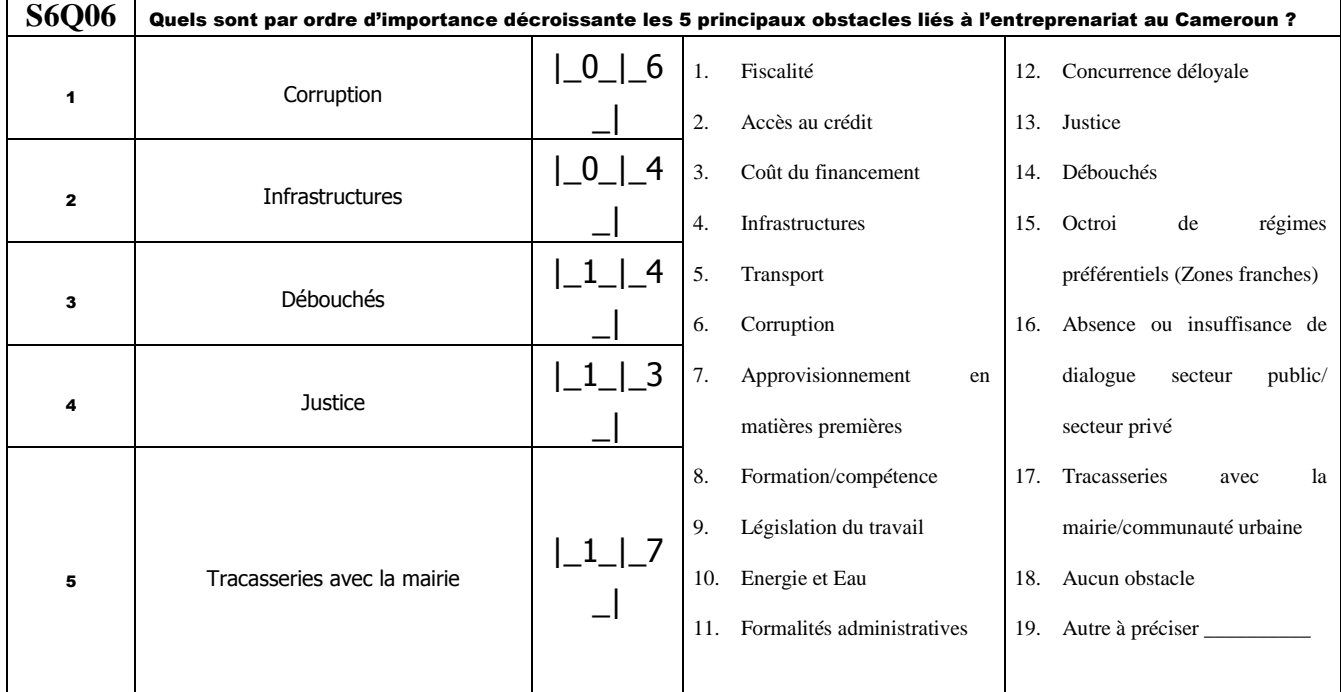

### **c) Questions ouvertes ou non pré - codées**

Les questions ouvertes sont celles dont les modalités de réponses n'ont pas été suggérées aux enquêtés. Pour ces questions, les agents recenseurs doivent relever exactement les réponses qui leur seront données par les personnes interrogées. **Exemple : S1Q00 et S1Q01**

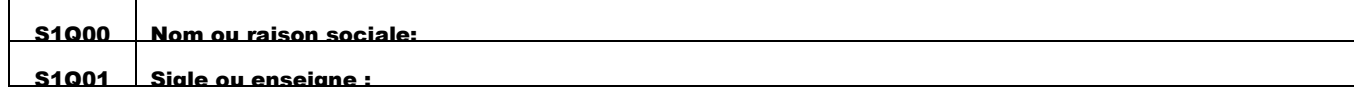

### **d) Questions filtres/ questions à sauts**

Les questions filtres sont celles qui concernent les enquêtés ayant donné un type de réponses à certaines des questions précédentes. **Exemple : S2Q07**

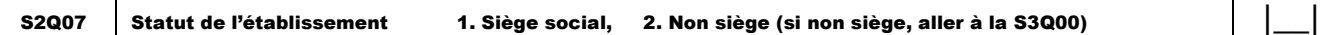

Pour ce type de questions, l'agent recenseur devra effectuer un ou plusieurs sauts de questions car les réponses aux questions sautées ne sont pas pertinentes dans ce cas. Les questions à sauts permettent selon la réponse donnée de sauter éventuellement une série de questions et d'aller à une question plus éloignée que la précédente.

### **CHAPITRE 5 : REMPLISSAGE DES QUESTIONNAIRES**

Ce chapitre donne le contenu de chaque question et oriente les agents recenseurs sur la manière de collecter l'information et le type d'information à collecter y compris les modalités des différentes réponses.

### **PREMIERE PARTIE : QUESTIONNAIRE DU REPERTOIRE**

Le questionnaire du répertoire comme son nom l'indique est celui qui permettra de constituer le répertoire des entreprises du Cameroun permettant ainsi d'atteindre les objectifs du recensement énumérés à l'introduction. De ce fait, il sera administré à toutes les unités cibles du RGE2.

### **SECTION 0 : GENERALITES**

Cette section comprend trois parties destinées à recueillir les informations sur la description de la zone de Recensement, le correspondant dans l'entreprise, l'équipe de collecte des données et l'équipe d'exploitation.

**S0Q00 : Code INS :** Ne rien inscrire dans le bac réservé, ce code sera rempli lors de la codification.

### **S0Q01 : Numéro du questionnaire : Cette question intéresse les agents de saisie.**

Ce numéro de 17positions est significatif et comporte de la gauche vers la droite, des informations sur le code de la Zone de Supervision, le code de la Zone de Contrôle, le Code de la Zone de Recensement et enfin le numéro d'ordre de l'établissement enquêté. Les trois premiers codes vous sont donnés par votre contrôleur et le dernier code est un numéro séquentiel à attribuer à l'établissement au fur et à mesure que le balayage s'effectue.

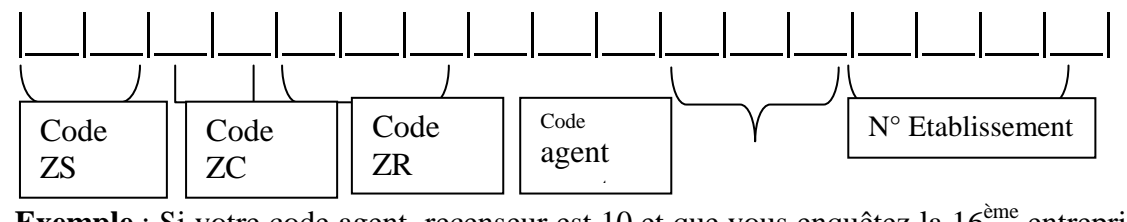

**Exemple** : Si votre code agent recenseur est 10 et que vous enquêtez la 16ème entreprise de la Zone de Recensement de code 0100401incluant la CIMENCAM, Comme cette Zone de Recensement se trouve dans la Zone de Contrôle Bonabéri de code 9 et que vous êtes dans la ville de Douala qui est une Zone de Supervision de code 01, le numéro du questionnaire sera  $|0|1|0|9|0|1|8|0|11|0|014|011|1|1|0|0011|6|$ 

**NB** : Ce numéro est renseigné après avoir rempli les cinq variables qui la compose à savoir : la Zone de Supervision, la Zone de Contrôle, la Zone de Recensement, le Code Agent Recenseur et le Numéro d'ordre de l'établissement dans la ZR.

**S0Q02A** :**Zone de Supervision** : Il s'agit du code de votre zone de supervision. Inscrivez-le

en cadrant à droite et en vous référant au document de nomenclatures.

**S0Q02B** : **Zone de Contrôle**: Il s'agit du code de votre Zone de contrôle. Ce code vous est donné par votre contrôleur. Inscrivez-le en cadrant à droite.

**S0Q02C** :**Zone de Recensement** Il s'agit du code de votre Zone de Recensement. Ce code vous est donné par votre contrôleur. Inscrivez-le en cadrant à droite.

**S0Q02D** : **Code Agent Recenseur** : Il s'agit d'un code qui permet de vous identifier dans votre Zone de Supervision. Il vous est donné par votre superviseur. Inscrivez-le en cadrant à droite.

**S0Q02E** : **Numéro d'ordre de l'établissement**: C'est un numéro séquentiel à attribuer au fur et à mesure qu'on évolue dans la Zone de Recensement. La 1ère entreprise recensée dans une zone porte le numéro 0001.

### **0.1 Correspondant dans l'entreprise**

### **S0Q03: Noms et prénoms**

Inscrivez en toutes lettres les noms et les prénoms du correspondant dans l'entreprise que vous enquêtez. Le correspondant a pour rôle d'assurer une liaison privilégiée entre l'INS et l'entreprise. A ce titre c'est la personne capable :

- d'orienter et d'informer l'agent recenseur ;
- de permettre d'accéder aux informations sur l'entreprise ;
- de faciliter l'obtention du visa une fois le questionnaire rempli.

### **S0Q04 : Fonction**

Encerclez le code correspondant et reportez-le dans le bac prévu à cet effet ; Inscrivez en toutes lettres la fonction du correspondant dans l'entreprise le cas échéant.

### **S0Q05A : Téléphone 1**

Inscrivez le contact téléphonique personnel du correspondant. S'il refuse de donner ou s'il n'en a pas, prendre le téléphone de l'entreprise.

### **S0Q05B : Téléphone 2**

Inscrivez le deuxième contact téléphonique du correspondant (s'il existe).

# **S0Q05C : Email**

Inscrivez l'Email personnel du correspondant dans l'entreprise que vous enquêtez. S'il refuse de donner ou s'il n'en a pas, prendre l'email de l'entreprise.

#### **0.2 Equipe de collecte des données**

#### **S0Q06 : Noms et prénoms, Date (en JJ/MM/AA)**

Inscrivez d'abord en toutes lettres vos nom(s) et prénom(s). Renseignez ensuite la date de la collecte.

#### **S0Q07 : Noms et prénoms, code du contrôleur, Date (en JJ/MM/AA)**

Cette variable est remplie par le contrôleur qui inscrit en toutes lettres, après contrôle du questionnaire, ses nom(s) et prénom(s) ainsi que son code qui lui a été attribué par le superviseur. Il renseigne ensuite la date de contrôle

#### **S0Q08: Noms et prénoms, code du superviseur, Date (en JJ/MM/AA)**

Cette variable est remplie par le superviseur qui inscrit en toutes lettres ses nom(s) et prénom(s) ainsi que son numéro après contrôle du questionnaire. Ensuite ce dernier inscrit la date de contrôle du questionnaire.

**S0Q09A : Résultat de la collecte.** Cette variable est remplie à la fin de la collecte par l'agent recenseur et vérifiée par le contrôleur.

L'enquête est dite complète si toutes les questions du questionnaire sont renseignées.

**L'enquête est dite incomplète** si une ou plusieurs questions qui devraient être renseignées ne l'ont pas été.

**S0Q09B : Si** *enquête incomplète***, donner la raison** Cette variable est renseignée à la fin du questionnaire dans le cas où l'enquête est incomplète. Il s'agira ici de retenir la principale raison pour laquelle le questionnaire est incomplet.

*1 = refus :* Dans ce cas le répondant est présent et refuse de répondre à certaines questions malgré votre insistance.

*2 = local fermé pendant la durée de l'opération* : Ce cas correspond à celui où vous avez constaté que le local reste fermé après plusieurs passages et ceci pendant la durée de l'opération et que les renseignements donnés par les voisins nécessaire pour la prise de contact avec le répondant sont non concluants.

*3= Cessation temporaire d'activité :* Cette situation correspond au cas où l'entreprise fait face à un arrêt temporaire de son activité.

*4=Exploitation des DSF* : Dans ce cas certaines informations ont été renseignées à l'aide des Déclarations Statistiques et Fiscales.

### **S0Q10 :L'entreprise est éligible au questionnaire de structure**

La réponse à cette question vous sera fournie par votre contrôleur.

### **0.3 Equipe de saisie**

L'agent recenseur n'est pas concerné par ce bloc, dont le but est d'identifier l'équipe en charge de la saisie des questionnaires (agent de saisie, contrôleur de saisie, la date de saisie). Ce bloc sera renseigné au moment de la saisie.

#### **S0Q11 : Contrôleur de saisie**

Cette variable est remplie par le contrôleur de saisie qui écrit en toutes lettres ses noms et prénoms et inscrit son code dans le cadre réservé à cet effet.

#### **S0Q12 : Agent de saisie**

Cette variable est remplie par l'agent de saisie qui écrit en toutes lettres ses noms et prénoms et inscrit son code dans le cadre réservé à cet effet ainsi que la date de saisie.

### **SECTION 1 : IDENTIFICATION**

#### **S1Q00 : Nom ou raison sociale**

Il désigne la dénomination de l'entreprise. Il ne doit pas se confondre au sigle ou à l'enseigne. Pour les entreprises individuelles et les personnes physiques, le nom ou raison sociale correspond au nom tel qu'il est renseigné dans la Carte Nationale d'Identité.

**Exemple**: CameroonDevelopment Corporation et non CDC ; Cameroon Radio and Télévision Corporation et non CRTV

### **S1Q01: Sigle ou enseigne**

Inscrivez exactement le sigle ou acronyme tel que donné par l'entreprise. Il est question ici d'inscrire le dérivé de la raison sociale (CDC, CRTV, etc.). Pour les entreprises individuelles il s'agira de l'enseigne commerciale (Yankam Bar ; Auto-école Planète, etc.).

### **S1Q02: Numéro du contribuable**

Vous devez inscrire ici le numéro d'identification attribué à chaque entreprise/établissement par la Direction Générale des Impôts (MINFI). Il comprend 14 caractères lorsqu'il est définitif et 11 caractères lorsqu'il est provisoire. Pour ce dernier cas, il faut cadrer à droite. S'il est en cours d'attribution, inscrivez dans les cases

# | E | N | | C | O | U | R | S | | | | | | |

### **S1Q03 : N° CNPS**

Demandez le numéro CNPS de l'entreprise et écrivez-le en toute lettre à l'espace réservé.

### **S1Q04 : Numéro du registre de commerce/Enregistrement**

Vous devez inscrire ici le numéro du registre de commerce attribué à chaque entreprise/établissement par les Greffes des Tribunaux de première instance. Le nombre de caractères est variable.

#### **Exemple :**RC/YAO/2009/A/1002

S'il est en cours, même consigne qu'en S1Q02.

# **S1Q05 : Numéro de structure, Numéro d'ordre de l'entreprise levé par GPS, Coordonnées GPS**

**Numéro de structure.** Une structure est un bâtiment, ou un édifice pouvant abriter un ou plusieurs établissements. Ainsi, chaque structure identifiée dans la ZR doit porter un numéro séquentiel sur quatre positions attribué par le contrôleur. Ce numéro correspond au code XXXX de la référence RGE 2/XXXX/YYYY/ZZ marqué au fronton de la structure.

#### **Numéro d'ordre de l'entreprise levé par GPS**

Ce numéro est incrémenté automatiquement et séquentiellement par le GPS au fur et à mesure que l'entreprise est cartographiée. Il vous sera communiqué par votre contrôleur. Ce numéro correspond au code YYYY de la référence RGE 2/XXXX/YYYY/ZZ marqué au fronton de la structure.

#### **Coordonnées GPS :**

Par **coordonnées GPS** ou Coordonnées géographiques (ou encore « repères géographiques ») d'un lieu sur la Terre, on entend un système de trois coordonnées qui sont le plus souvent : **la latitude, la longitude et l'altitude (ou l'élévation)** par rapport au niveau moyen de la mer (élévation ortho métrique). Des coordonnées géographiques découlent d'un système géodésique qui modélise la forme de la Terre.

- **Latitude N/S :**La latitude d'un point sur la Terre correspond à la distance angulaire, généralement exprimée en degré, qui sépare ce point de l'équateur. Les latitudes se comptent de -90° à +90° et la latitude de l'équateur est 0°.
- **Longitude E :** La longitude est une coordonnée géographique représentée par une valeur angulaire, expression du positionnement est-ouest d'un point sur Terre (ou sur une autre sphère). La longitude de référence sur Terre est le méridien de Greenwich.
- **Altitude :**L'altitude est l'élévation verticale d'un lieu ou d'un objet par rapport à un niveau de base. C'est une des composantes géographique et biogéographique qui explique la répartition de la vie sur terre.L'altitude est aussi une grandeur qui exprime un écart entre un point donné et un niveau de référence ; par convention, sur Terre ce niveau est le plus souvent le niveau de **la mer** (ou « niveau zéro »).

Pour renseigner ces trois coordonnées, votre GPS étant allumé, à partir de l'écran suivant,

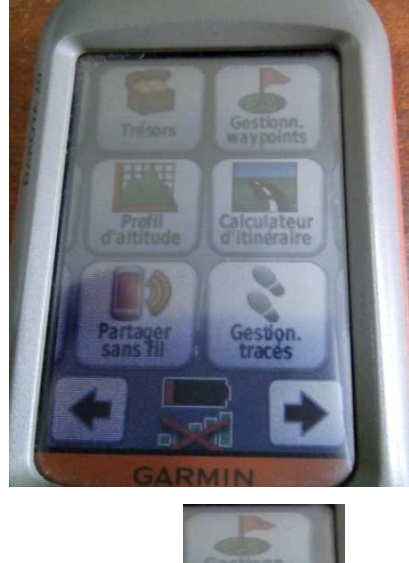

- > Cliquer sur Gestionnaire de waypoint
	- L'écran suivant s'affiche

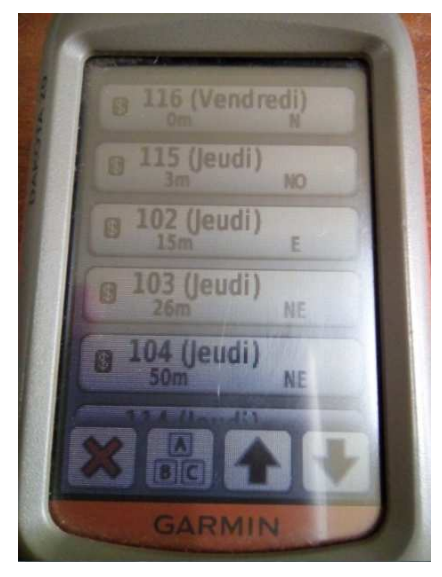

- Sélectionnez un waypoints quelconque, l'écran suivant s'affiche :

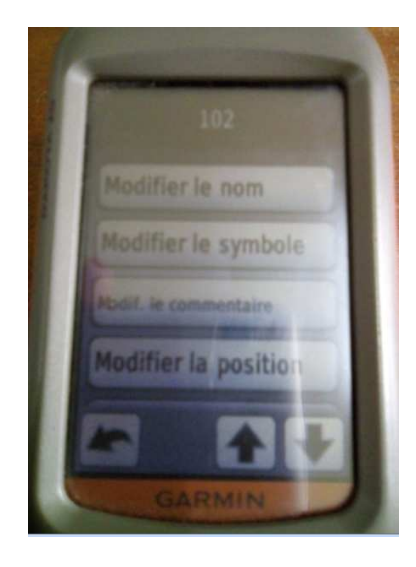

 $\triangleright$  Cliquez sur pour faire défiler les différentes rubriques jusqu'à la rubrique **Afficher carte**, l'écran suivant s'affiche :

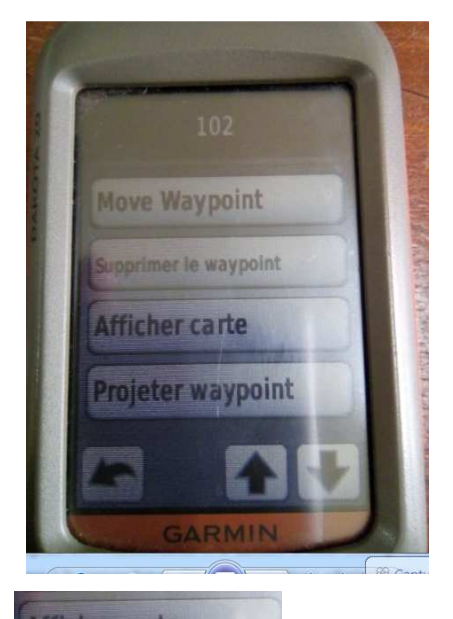

> Cliquez sur Afficher carte

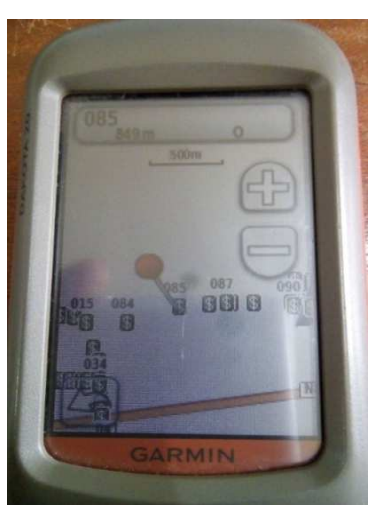

- avec l'aiguille au bout rouge, placez-vous sur le waypoints dont vous souhaitez avoir les coordonnées, (waypoint 085 pour notre exemple)
- > Cliquez sur la bande en dessus ; l'écran ; l'écran ; l'écran ; l'écran ; l'écran ; l'écran ; l'écran ; l'écran ; l'écran ; l'écran ; l'écran ; l'écran ; l'écran ; le mond ; l'écran ; l'écran ; le mond ; l'écran ; le mond suivant s'affiche :

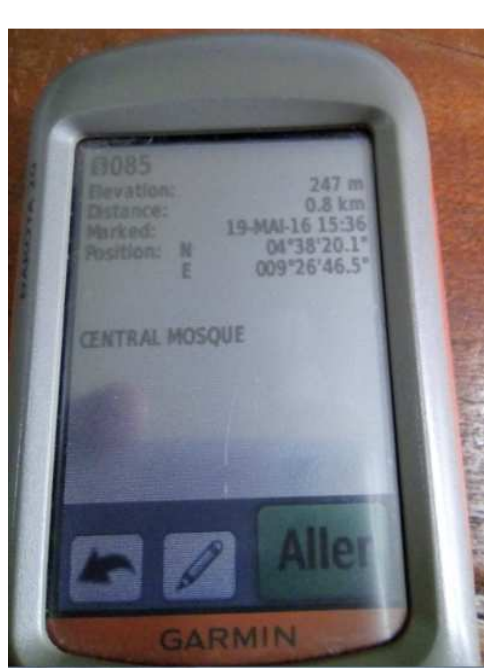

Vous obtenez ainsi les informations sur votre waypoints. Pour notre exemple, il s'agit du waypoints ayant les caractéristiques suivantes :

- $\checkmark$  Numéro d'ordre du waypoints : 085 ;
- $\checkmark$  Nom du waypoints : CENTRAL MOSQUE
- $\checkmark$  Altitude (Elévation) : 247 m;
- $\checkmark$  Date de collecte : 19 mai 2016 :
- $\checkmark$  Heure de collecte : 15H36min;
- $\checkmark$  Latitude N/S : 04°38'20.1"
- $\checkmark$  Longitude E : 009°26'46.5"

#### **S1Q06: Repère (quartier/rue/lieu-dit/point de repère)**

Donnez toutes les indications possibles pouvant permettre de localiser sur le terrain l'entreprise ou l'établissement. Utilisez les noms des rues s'il y a lieu, les numéros et les noms des immeubles connus, les lieux dit (i.e tous les repères publics populaires).

**Exemple**: Biyem-Assi, rue des cacaoyers, face NIKI ; à côté de l'église évangélique.

#### **S1Q07 : Ville/village/localité/Quartier**

Vous devez inscrire et toute lettre la ville (ou le village) suivi du nom du quartier où est située l'entreprise. Par exemple : Yaoundé, Essos.

**S1Q08A: Arrondissement :** Il s'agit ici de transcrire le nom de l'arrondissement dans lequel est implanté l'entreprise ou l'établissement et d'inscrire le code correspondant dans l'espace réservé. Référez-vous à la nomenclature des circonscriptions administrative en annexe.

#### **S1Q08B : Département**

Il s'agit ici de transcrire le département dans lequel est implantée l'entreprise ou l'établissement et d'inscrire le code correspondant dans l'espace réservé. Référez-vous à la nomenclature des circonscriptions administrative en annexe.

#### **S1Q08C : Région**

Il s'agit ici de transcrire la région dans laquelle est située l'entreprise ou l'établissement et d'inscrire le code correspondant de la nomenclature dans l'espace réservé. Référez-vous au document de nomenclatures.

#### **S1Q09: A. Boîte Postale (BP)**

Portez le numéro de la boîte postale de l'entreprise ou de l'établissement. Il peut aussi s'agir du Private Mail Bag(**PMB**): Ce sont les sacs postaux utilisés dans les provinces anglophones du pays. Transcrivez ici s'il existe, le numéro du PMB correspondant. Cadrez ce numéro à droite.

### **S1Q09:B. Ville de localisation**

Il s'agit ici de transcrire le nom de la ville où se trouve cette boîte postale

### **S1Q10: A. téléphone 1/ B. téléphone 2/ C. téléphone 3**

Notez le/les numéro(s) de téléphone de l'entreprise ou de l'établissement.

### **S1Q10: D. FAX**

Si le FAX existe dans l'entreprise, inscrivez le numéro de fax de l'entreprise/établissement.

NB : Le fax peut correspondre aussi au numéro de téléphone.

### **S1Q11: A. Site web**

Notez le site web de l'entreprise s'il existe. Exemple www. Assala.com

**S1Q11: B. E-mail**: Notez ici l'adresse électronique de l'entreprise si elle existe. Exemple smartstat@yahoo.fr

### **S1Q12 : Etat d'activité**

L'entreprise peut être active (activité normale), en arrêt momentané d'activité, en arrêt saisonnier ou en cessation d'activité au cours du recensement.

L'entreprise est en **arrêt momentané** si elle a cessé ses activités il y a moins de 6 mois à la date du passage de l'agent recenseur et a l'intention de les reprendre dans les mois à venir (moins de 6 moins). Dans ce cas, il y a un service minimum qui fonctionne pour assurer la gestion de la clientèle.

L'entreprise est en **arrêt saisonnier** lorsque son activité de production est cyclique. C'est le cas par exemple des entreprises de torréfaction du café qui sont en activité durant la période de récolte et sont en veilleuse le reste du temps.

L'entreprise est en **cessation d'activité** si : soit elle a cessé ses activités il y a plus de 6 mois, soit elle a cessé ses activités il y a quelques temps et n'a pas l'intention de les reprendre dans les mois à venir (avant six mois). En général dans ce cas, il n'y a pratiquement personne pour nous renseigner et il n'y a plus fréquentation de la clientèle.

Inscrivez dans le cadre le code correspondant à sa situation au moment du recensement. **S1Q13 : Si arrêt momentané d'activité, préciser le motif :** 

Il s'agit de préciser le motif principal d'arrêt des activités. Encerclez la modalité correspondante et mettez le code dans le bac réservé.

**Transfert de l'établissement :** délocalisation de l'établissement vers un autre lieu à l'intérieur du territoire national.

**Arrêt technique :** arrêt dû aux pannes de machines, démolition des installations, installation d'un nouvel équipement, etc.

Absence de contrats : c'est le cas de certaines entreprises qui fonctionnent avec les contrats (entreprises de BTP par exemple).

**S1Q14 :L'entreprise a-t-elle été recensée en 2009 ? :**Inscrire dans le bac réservé à cet effet le code « 1 » si le correspondant en entreprise affirme que l'entreprise a été recensée en 2009, « 2 » s'il vous dit que l'entreprise n'a pas été recensée en 2009 et « 3 » s'il ne sait pas.

# **SECTION 2 : DEMOGRAPHIE DES ENTREPRISES ET ETABLISSEMENTS**

#### **S2Q00: Quelle est la nature de création de votre établissement ?**

Il s'agit dans cette question de relever la situation dans laquelle l'établissement a été créé. Les modalités de réponse de cette question vous sont suggérées de 1 à 9. Vous devez inscrire dans la colonne «CODE » le code correspondant.

**1 Création initiale :** c'est le cas que l'on va le plus souvent rencontrer. Par exemple, si quelques individus mettent ensemble des fonds pour créer un cabinet d'études, il s'agit d'une création initiale.

**2 Achat d'un fonds existant :** c'est le cas par exemple de quelqu'un qui achète une entreprise qui existe déjà et en devient le propriétaire.

**3 Reprise d'activité :** c'est le cas d'une entreprise qui a arrêté ses activités pendant plus de 6 mois avant de les reprendre.

**4Location gérance d'un fonds de commerce :** C'est le contrat par lequel le propriétaire d'un fonds de commerce le loue partiellement ou en totalité à un gérant qui l'exploite à ses risques et périls. C'est l'exemple dans certaines stations-services.

**5 Fusion-réunion :** opération dans laquelle deux ou plusieurs sociétés se réunissent pour n'en former qu'une seule par création d'une société nouvelle. Exemple : l'entreprise AIR France et l'entreprise KLM ont fusionné et ont donné naissance à la nouvelle entreprise AIR France-KLM ; COLINA et La Citoyenne ont fusionné et donné naissance à COLINA LA CITOYENNE. La date de création dans ce cas est la date à laquelle les deux entreprises ont fusionné.

**6 Acquisition :** c'est le cas d'héritage.

**7Fusion-absorption :** c'est une opération dans laquelle une entreprise (absorbée) disparaît en apportant l'intégralité de son patrimoine à une autre préexistante dite absorbante qui subsiste avec un actif net plus grand. Exemple : l'entreprise SABC a absorbé SIAC ISENBERG.

**8 Scission :** c'est l'opération par laquelle le patrimoine d'une entreprise est partagé entre deux ou plusieurs entreprises existantes ou nouvelles. Exemple : SNEC s'est scindée en deux entités indépendantes : CAMWATER et LA CAMEROUNAISE DES EAUX.

# **9 Autre (à préciser)**

Dans le cas où la nature de création de l'entreprise ne correspond à aucune modalité parmi celles proposées, inscrivez le code 9 dans la colonne « code » et précisez en toutes lettres la déclaration donnée par l'entreprise et la date correspondante.

# **S2Q01 : Quelle est la date de création de votre établissement ?**

Il s'agit ici de la date de création administrative de l'établissement. L'information relative à cette date de création administrative est disponible dans les régistres administratifs (régistres de commerce, les régistres communaux, etc.).

Posez la question à l'interlocuteur et inscrivez la réponse dans le bac réservé à cet effet. Si le répondant ne se souvient pas du jour et éventuellement du mois de création, inscrivez dans les

bacs correspondant aux jours et mois les chiffres  $(|9|, |9|, |9|, |9|)$  dans les quatre premiers bacs.

# **S2Q01A : Quelle est la date de démarrage de l'activité dans cet établissement ?**

Demandez au répondant la date de démarrage effectif des activités économiques dans son établissement. Cette date de démarrage peut être antérieure ou postérieure à la date de création administrative.Si le répondant ne se souvient pas du jour et éventuellement du mois de création, inscrivez dans les bacs correspondant aux jours et mois les chiffres  $(|9|/|9|/|9|/|9|)$  dans les quatre premiers bacs.

### **S2Q02 :Quelle est l'origine des fonds utilisés pour démarrer l'activité ?**

Cette question constituée de dix (10) sous questions (de S2Q02A à S2Q02J) cherche à capter la constitution des fonds initiaux au démarrage de l'activité de l'établissement.

**Epargne.** Il s'agit des ressources constituées par le promoteur ou les associés dans un établissement bancaire, un EMF, une association ou réseau, etc. durant une période donnée. Celle-ci est différente de la tontine courante qu'effectuent les membres d'une association, ce dernier cas étant pris en compte dans la modalité **Tontine**.

**Une subvention** est, une aide financière, directe ou indirecte, allouée par l'Etat ou une entité publique en vue de financer une activité génératrice de revenus. Le bénéficiaire de la subvention peut être public ou privé, entreprise, association, etc.

**Un Prêt EMF** est un crédit octroyé par un établissement de microfinance.

**Un Prêt bancaire** est un crédit octroyé par une institution financière de première catégorie (banque).

**Don.** Moyen financier ou matériel octroyé à une personne physique ou morale sans contrepartie.

Pour chacune de ces sous question, reportez le code « 1 » dans le bac prévu à cet effet si l'interlocuteur dit « oui » et reportez la part dans les bacs prévus.Si l'interlocuteur répond par « non », inscrire « 2 » et passer à la sous question suivante.

**NB :** La somme des parts doit valoir 100%

# **S2Q03 : Statut d'occupation du local**

Il est question ici de savoir si l'établissement est propriétaire ou non de son local. Inscrire le code correspondant à la réponse de l'interlocuteur dans le bac prévu à cet effet.

**NB :** Cette question est un filtre :

- Si S2Q03=2, poursuivez le remplissage normal ;
- Si non, sautez la question S2Q04 et allez à la question S2Q05.

#### **S2Q04 :***Si Locataire***, quelle est la nature du contrat de location**

Il est question ici de savoir si l'entreprise a eu un contrat verbal ou écrit avec son bailleur.

**Un contrat est dit verbal** entre deux partie lorsqu'il y'a eu une entente verbale entre les deux parties ;

**Un contrat écrit non enregistré** est celui pour lequel l'entreprise s'engage par écrit d'occuper le local du bailleur selon certaines modalités bien définis dans le document (date de prise d'effet du contrat, durée du contrat, montant du loyer, etc.) sans l'intervention de l'Administration fiscale.

**Un contrat écrit enregistré** est celui pour lequel l'entreprise s'engage devant l'Administration fiscale, par écrit d'occuper le local du bailleur selon certaines modalités bien définis dans le document (date de prise d'effet du contrat, durée du contrat, montant du loyer, etc.).

#### **S2Q05 : Caractéristique du local**

Cette question cherche à capter le matériau utilisé pour la construction des locaux de l'établissement. Elle ne nécessite pas d'être posée à l'interlocuteur. Après observation du local, inscrivez le code correspondant dans le bac prévu à cet effet.

#### **S2Q06 : Nature de l'établissement recensé**

Il s'agit ici de mentionner si l'établissement recensé est : un salon de couture, un restaurant, un cyber-café, salon de coiffure, une boucherie, un supermarché, etc. Ecrivez en toutes lettres la nature de l'établissement recensé et inscrivez le code suivant le document nomenclature.

#### **S2Q07 : Statut de l'établissement**

Précisez si l'établissement concerné est un siège (lieu où se trouve la direction générale de l'entreprise) et inscrivez le code « 1 »et le code « 2 »si l'unité recensée est un établissement non siège (lieu géographiquement distinct du siège où l'entreprise exerce ses activités; il peut s'agir d'un magasin, atelier, entrepôt, usine, etc.).

### **N.B : La question S2Q07comporte un saut :**

- Si S2Q07= 1, continuez le remplissage normal des questions.

- Si S2Q07= 2, ce qui correspond au non siège, sautez les questions S2Q08à S2Q17et allez directement à la section 3 (S3Q00) relative aux données de classification.

### **S2Q08 : Votre entreprise est-elle affiliée à uneorganisation professionnelle ?**

Pour les employeurs, on parle de groupement patronal au lieu de syndicat. Il s'agit ici de savoir si l'entreprise est membre d'une organisation professionnelle (GICAM, SYNDUSTRICAM, etc.). Si c'est le cas, inscrire le code « 1 » dans le bac prévu à cet effet et  $\ll 2 \gg \text{si non.}$ 

**N.B :** La question S2Q08 est un filtre,

- Si S2Q08 = 1, continuez le remplissage normal ;

- Si S2Q08 = 2, sautez la question S2Q09 et allez directement à S2Q10.

#### **S2Q09 : Si oui, donnez le nom de la principale organisation**

Il est question ici de renseigner le groupement auquel appartient l'entreprise. Inscrire le code correspondant dans le bac prévu.

#### **S2Q10 : L'entreprise appartient-elle à un groupe ?**

Il s'agit de savoir si l'entreprise appartient à un groupe tel que défini au chapitre 1. Exemple SOFAVINC, SCTB BoisNewFoods Co, les Aciéries du Cameroun, SOFAMAC font partie du Groupe FOKOU. SOCAVER, SABC, SEMC font partie du groupe français Castel. Inscrivez le code correspondant dans la case réservée, soit le code 1 pour « oui » et le code 2 pour « non ».

**N.B :** La question S2Q10 est un filtre,

- Si S2Q10= 1, continuez le remplissage normal ;

- Si S2Q10= 2, sautez la question S2Q11et allez directement à S2Q12.

#### **S2Q11: Nom du groupe**

Inscrivez en toutes lettres le nom du groupe auquel appartient l'entreprise.

# **S2Q12: Votre entreprise a-t-elle une participation au capital d'une ou plusieurs entreprises ?**

Il s'agit ici de savoir si l'entreprise recensée possède des parts sociales ou des actions dans le capital d'autres entreprises. Si c'est le cas, inscrivez 1 dans le bac réservé, sinon, inscrivez 2.

### **S2Q13 : Votre entreprise a-t-elle une (ou plusieurs) filiales à l'étranger ?**

Il s'agit ici de savoir si l'entreprise recensée possède une ou plusieurs filiales hors du Cameroun. Si c'est le cas, inscrivez 1 dans le bac réservé, sinon, inscrivez 2. Exemple, la Banque Afriland First Bank possède des filiales dans certains pays africains (Centrafrique, Guinée Equatoriale, etc.).

La filiale, également appelée société filiale, se définit comme une entreprise moralement indépendante, mais dont la direction est gérée par une société mère ou unholding.

La filiale d'entreprise est contrôlée par une société mère qui détient la majorité (plus de 50%) du capital social de l'entreprise. Néanmoins, la société filiale dispose d'une personnalité juridique indépendante de sa société mère, ce qui lui confère le droit de posséder des biens personnels. D'autre part, même si la holding fixe les grands objectifs que sa filiale doit atteindre, cette dernière dispose d'une liberté d'action et d'initiative qui lui laisse une relative autonomie. En cas d'échec, les conséquences touchent à la fois la filiale et la société mère.

### **S2Q14 : D'autres entreprises ont-elles une participation au capital de votre entreprise ?**

Si d'autres entreprises ont une part dans le capital de l'entreprise recensée, inscrivez le code 1, sinon, inscrivez le code 2.

### **S2Q15 : L'entreprise est-elle une filiale d'une autre entreprise ?**

Si l'entreprise est filiale d'une autre entreprise (au Cameroun ou à l'étranger), inscrivez le code 1 correspondant à « oui » dans la case réservée. Sinon, inscrivez le code 2 pour « non ». Exemple, la SGC est filiale de la Société Générale qui est basée en France.

- Si S2Q15= 1, continuez le remplissage normal ;

- Si S2Q15= 2, sautez la question S2Q16et allez directement à S2Q17.

### **S2Q16A : Nom de l'entreprise mère**

Cette question n'est posée qu'aux entreprises filiales d'une autre entreprise, c'est-à-dire ayant S2Q15=1. Inscrivez en toutes lettres le nom de l'entreprise mère de laquelle dépend l'entreprise enquêtée.

### **S2Q16B : Pays de l'entreprise mère**

Inscrivez en toutes lettres le nom, puis le code téléphonique du pays où est localisée l'entreprise dont l'entreprise recensée est filiale.

### **S2Q17 : Quel est le nombre d'établissements possédés?**

Reportez en chiffres le nombre d'établissements possédés par l'entreprise que vous enquêtez.

### **Exemple :**

- l'entreprise AFRILAND FIRST BANK est basée à Yaoundémais possède plusieurs établissements dans différentes régions du pays.
- Nous avons égalementles entreprises EXPRESS UNION et CONGELCAM qui possède dans tous les quartiers des différents arrondissements du pays des établissements.

Il sera question pour chacune de ces entreprises de renseigner le nombre.

#### **SECTION 3 : CLASSIFICATION DES ENTREPRISES**

#### **S3Q00 : Capital social au 31/12/2015 (En milliers de FCFA)**

Vous devez mentionner ici en chiffres et en milliers de francs le montant du capital social. Ce capital sera ensuite réparti en pourcentage dans la question suivante en fonction de sa provenance (nationale ou étrangère) et des proportions des participations des secteurs public et privé.

Pour les petites unités le capital social correspond, au 31/12/2015,au cumul des sommes investies par le(s) propriétaire(s) à l'exclusion des emprunts.

**S3Q01A et S3Q01B:** Ce tableau donne la ventilation du capital social total de l'entreprise selon la provenance (nationale et étrangère) et le type d'agents (public et privé). On devra s'assurer que la somme des quatre parts donne 100%. Ces parts sont obtenues avec une précision de deux décimales.

#### **Exemple**

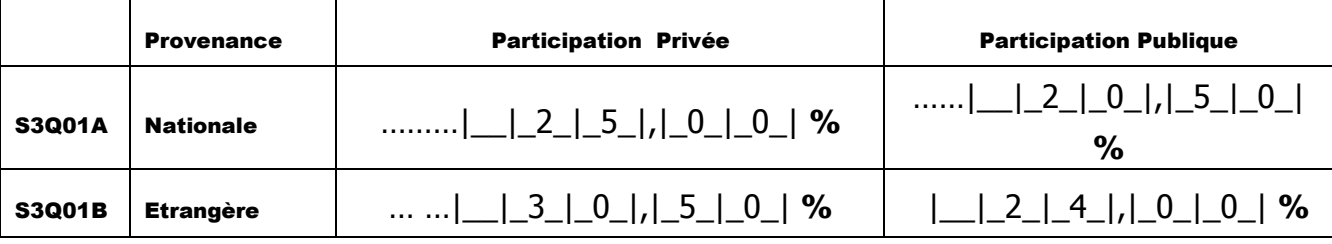

**Somme : 25,00+20,50+30,50+24,00=100,00** 

**NB : Si vous renseignez le questionnaire à partir de la DSF système normal ou allégé, allez au tableau 2 pour la répartition du capital et au tableau 4, ligne 02, colonne 02 pour la valeur du capital social au 31/12/2015.** 

#### **S3Q02 : Régime d'imposition**

Inscrivez le code correspondant au régime auquel l'entreprise est actuellement assujettie au niveau des impôts. Il peut s'agir du régime de l'impôt libératoire (code=1), du régime réel simplifié (code=2), du régime réel (code=3), Non imposé (code=4).

- $\triangleright$  Si S3Q02 = 1, continuez le remplissage normal;
- Si non, sautez la question S3Q02A et allez directement à S3Q03.

#### **S3Q02A : Si** *Impôt libératoire***, alors donner la catégorie :**

Cette question a pour but de classer les entreprises assujetties au régime de l'impôt libératoire par catégorie. Inscrivez « 1 » pour Catégorie A ; « 2 » pour catégorie B ; « 3 » pour catégorie C et « 4 » pour catégorie D.

#### **S3Q03 : Tenez-vous une comptabilité écrite ?**

Il s'agit ici de savoir si l'entreprise enregistre les entrées et les sorties dans les cahiers ou des registres, même si cela ne conduit pas à la production d'un document officiel (DSF par exemple).

#### **S3Q04 : Votre entreprise est-elle affiliée à un cabinet comptable ?**

Inscrire le code « 1 » si l'entreprise est affiliée à un cabinet comptable et « 2 » si non.

- Si S3Q04= 1, continuez le remplissage normal ;

- Si S3Q04 = 2, sautez la question S3Q05 et allez directement à S3Q06.

#### **S3Q05 : Si oui, le nom du cabinet :**

Ecrivez en toute lettre le nom du cabinet comptable auquel est affiliée l'entreprise.

#### **S3Q06 : tenez-vous une comptabilité formelle suivant l'OHADA?**

Par comptabilité formelle suivant L'OHADA, l'on entend la tenue au sein de l'entreprise d'une comptabilité écrite conforme aux normes comptables OHADA. Dans le cas contraire l'entreprise considérée ne tient pas de comptabilité formelle, ou alors produit une comptabilité dite « non formelle ».

Inscrivez le code 1 si l'entreprise pratique une comptabilité formelle et le code 2 sinon. Notez qu'en général la comptabilité de l'entreprise est centralisée au niveau du siège.

### **S3Q07 : L'entreprise remplit-elle une Déclaration Statistique et Fiscale (DSF) ?**

En fonction de certaines variables économiques, certaines entreprises sont astreintes à la production des Déclarations Statistiques et Fiscales (DSF).

Inscrivez le code 1 si l'entreprise remplit la DSF et le code 2 sinon.

*N.B : Cette question est un filtre, si S3Q07=2, alors allez à la question S3Q09.* 

### **S3Q08 : Si oui, système de la DSF**

Cette question concerne uniquement les entreprises qui remplissent la DSF. Précisez le système de la DSF auquel est astreinte l'entreprise en inscrivant le code 1. Système minimal de trésorerie, 2. Système allégé, 3. Système normal. 4.-Système des Etablissements de crédit 5.- Système des Assurances 6.-Système des établissements de microfinance (EMF).

#### **S3Q09: catégorie juridique :**

Référerez-vous à la nomenclature des catégories juridiques pour renseigner cette question.

Quelques exemples sont présentés ici pour illustrer le remplissage.

#### *Exemples d'entreprises individuelles*

**Exemple 1 :** Vous recensez un salon de coiffure dame, la catégorie juridique est : *artisan* et le code est 13

**Exemple 2** : Vous recensez un salon de coiffure qui commercialise aussi les produits cosmétiques. La catégorie juridique est *artisan-commerçant* et le code est 11.

**Exemple 3** : Vous recensez une boutique de vente d'articles particuliers. La catégorie juridique est *commerçant* et le code est 12.

#### *Exemples d'entreprises sociétaires*

**Exemple 4** : Si vous recensez une société commerciale, alors demandez la forme juridique et reportez le code qui correspondra à l'une des modalités de la nomenclature qui vont du code 51 (société coopérative commerciale particulière) au code 57 (société par actions simplifiées).

#### **SECTION 4 : PROFIL DU PROMOTEUR ET/OU DU PRINCIPAL DIRIGEANT**

*NB : Cette section vise à recueillir les informations sur le promoteur et le principal dirigeant. Si le promoteur est le principal dirigeant de l'entreprise, prendre uniquement les informations sur le promoteur. Dans le cas où le promoteur n'est pas le principal dirigeant, prendre les informations sur le promoteur et le principal dirigeant. Prenez toutes les informations d'un individu avant de passer à l'autre.* 

### **S4Q00 :Est-ce que le promoteur est le principal dirigeant ?**

Il est question ici de savoir si le promoteur est le principal dirigeant de l'entreprise.

Si c'est le cas, inscrire « 1 » dans le bac prévu et « 2 » si non.

-Si **S4Q00=1 ;** remplir uniquement la colonne *Promoteur*.

-Si **S4Q00=2 ;** remplir les colonnes *Promoteur* et *Principal dirigeant*.

### **S4Q01 : Sexe**

Inscrivez le code correspondant au sexe du promoteur (ou du principal dirigeant); code 1 pour « masculin » et code 2 pour « féminin ».

### **S4Q02: Age**

Il s'agit de l'âge en années révolues (c'est-à-dire à son dernier anniversaire). Si le promoteur (ou le principal dirigeant) donne sa date de naissance, sans préciser le jour ni le mois, demandez si la date de son anniversaire en 2016 est déjà passée ; si c'est le cas, l'âge du promoteur (ou du principal dirigeant)=2016- Année de naissance. Sinon, l'âge du promoteur (ou le principal dirigeant)=2016-Année de naissance-1.

Pour les promoteurs qui ne connaissent pas leur âge, posez-leur des questions à partir de certains événements, tels que leur âge au premier mariage, à la première guerre mondiale,

l'année de l'indépendance, etc. Procédez de la manière suivante : *« Quel âge aviez-vous lors de l'indépendance du Cameroun ? »* ou alors *«quel âge aviez-vous à votre premier mariage ou à votre mariage si l'enquêté ne s'est marié qu'une seule fois»*.

Exemple : L'enquêté déclare qu'il est né en 1965 ; si la date de son anniversaire en 2016 est déjà passée :

- Si oui, son âge est  $(2016 1965 = 51)$  et inscrivez 51 dans le cadre réservé;
- Sinon, son âge est  $(2016 1965 1 = 50)$  et inscrivez 50 dans le cadre réservé.

Inscrivez 95 pour les promoteurs âgés de 95 ans et plus. Inscrivez 98 pour Ne Sait Pas (NSP).

#### **S4Q03 :Etat matrimonial**

Cette question cherche à capter le statut matrimonial du promoteur ou du principal dirigeant de l'entreprise. Poser la question et inscrire le code correspondant dans le bac prévu à cet effet : « 1 » pour célibataire ; « 2 » pour Union libre ; « 3 » pour Marié ; « 4 » pour Divorcé ; « 5 » pour Séparé ; « 6 » pour Veuf/veuve.

### **S4Q04 : Nationalité**

Ecrivez en toute lettre la nationalité du promoteur ou principal dirigeant et codifiezavec la nomenclature des nationalités.

#### **S4Q05 : Diplôme le plus élevé obtenu :**

Inscrivez le code du diplôme le plus élevé obtenu par le promoteur (ou le principal dirigeant) de l'entreprise.

### **S4Q06 : Type de formation effectuée et lieu de la formation :**

Servez-vous de la nomenclature des formations pour renseigner cette question. Par lieu, on entend, le centre dans lequel a été effectuée la formation : dans un établissement ; un atelier ; un centre de formation; formation sur le tas. Dans le cas où l'enquêté déclare plusieurs formations, prenez la plus valorisante.

# **S4Q07 : Nombre d'années en tant que principal dirigeant de cette entreprise ou promoteur :**

Reporter dans les bacs prévus le nombre d'année effectué par l'interlocuteur dans l'entreprise en tant que promoteur ou principal dirigeant de l'entreprise.

### **SECTION 5 : EMPLOI ET ACTIVITE ECONOMIQUE**

Les questions de cette section concernent les données économiques de l'entreprise ou de l'établissement. Pour l'entreprise siège, il s'agit des données consolidées de tous ses établissements.

#### **S5Q00 : Effectif permanent employé en 2015**

Demander combien de personnes ont travaillé en permanence en 2015 dans l'établissement que vous enquêtez, ensuite leur répartition par sexe (nombre d'hommes et nombre de femmes). Si vous êtes au niveau de l'entreprise siège, demandez l'effectif consolidé de l'ensemble des établissements de l'entreprise (confère tableau 19 de la DSF). Au niveau des établissements, prenez uniquement l'effectif de l'établissement en question.

#### **Encadré N°1: Notion d'effectif permanent**

*Par effectif permanent on entend l'ensemble de personnes occupées travaillant dans l'unité à la fin de l'année de référence y compris les propriétaires qui travaillent dans l'unité et les aides familiaux non rémunérés et de personnes travaillant à l'extérieur de l'unité tout en faisant partie de celle-ci et étant rémunérée par elle (p.ex. : représentants de commerce, livreurs, équipes d'entretien). Sont également prises en compte les personnes en congés de courte durée (congé de maladie, congé payé, congé exceptionnel...) ainsi que les travailleurs en grève. Sont, par ailleurs, exclus les travailleurs à temps partiels figurant sur la liste des salariés de l'entreprise ainsi que les travailleurs saisonniers, les apprentis et les travailleurs à domicile figurant sur la liste des salariés de l'unité. Est également exclue, la main-d'œuvre mise à la disposition par des entreprises de travail temporaire ; il en va de même pour les personnes effectuant des travaux dans l'entreprise pour le compte d'autres entreprises, les travailleurs indépendants et les travailleurs occasionnels.*

*Le personnel permanent a généralement un contrat à durée indéterminé tandis que les agents temporaires sont généralement embauchés dans l'entreprise pour une durée précise (moins d'un an) et des tâches biens déterminées.*

### **S5Q01 : Effectif temporaire employé en 2015**

Sont considérées comme travailleurs à temps partiel ou temporaires, les personnes dont le nombre d'heures travaillées est inférieur à la durée de travail normale. Cette définition couvre toutes les formes de travail à temps partiel (seulement les demi-journées, ou un, deux ou trois jours dans la semaine, etc.). Demandez le nombre de personnes distinctes que l'entreprise a recrutées de manière temporaire, occasionnelle ou saisonnière au cours de l'année 2015. En outre, indiquez leur répartition par sexe (nombre d'hommes et nombre de femmes).

#### **S5Q02: Nombre moyen de mois de travail des temporaires en 2015**

Le temps de travail des temporaires représente la somme des heures ou des jours ou des semaines effectivement travaillées pour assurer la production de l'entreprise au cours de la période de référence (année 2015).

Sont incluses les heures effectivement travaillées durant les heures de travail normales, les heures supplémentaires, le temps consacré sur le lieu de travail à des tâches telles que la préparation et le temps correspondant aux courtes périodes de repos sur le lieu de travail. Sont exclues, les heures rémunérées mais non effectivement travaillées, telles que les heures correspondant aux jours fériés et aux congés de maladie.

Convertissez en mois le temps de travail des temporaires en 2015(sur la période allant du 01/01/2015 au 31/12/2015) et reporter la réponse dans bac prévu à cet effet.

# *NB : En cas d'existence de plusieurs formes d'évaluation dans l'entreprise, vous devez d'abord les évaluer séparément, convertir chaque forme d'évaluation en mois puis les agréger.*

Exemple : S'il s'agit de 400 heures de travail pour un temporaire en 2015, en supposant qu'une semaine de travail compte en moyenne 40 heures.

Ainsi, le nombre de mois de travail pour ce temporaire en 2015 est de : 400/40= 10 semaines soit 2 mois (arrondis) de travail en 2015.

#### **S5Q03 :Salaires versé au cours de l'exercice 2015 (en milliers de francs CFA) :**

Cette question vise à capter le salaire versé aussi bien aux personnels de sexe masculin qu'à ceux de sexe féminin et le salaire total au personnel de l'entreprise en 2015.

Pour chacune de ses variables (Hommes, Femmes, Total) ; demandez le salaire versé en 2015.

Divisez le ensuite par mille (1000), arrondissez le à l'entier le plus près et renseigner le résultat obtenu dans les bacs prévus à cet effet en cadrant à droite.

Exemple : Si un enquêté déclare avoir versé un salaire total de 647 455 569 FCFA à son personnel en 2015 dont 454 233 456FCFA aux hommes et 193 222113FCFA aux femmes, en divisant chacun de ces salaires par 1000, on obtient :

Salaire total : 647455,569 :

Salaire hommes : 454233,456 ;

Salaire femmes : 193222,113 ;

Comme la partie décimale du salaire total est supérieur à cinq et que la partie décimale des salaires versés aux hommes et aux femmes en 2015 est inférieure à cinq, en arrondissant à l'entier le plus proche, on obtient :

Salaire total : 647456 :

Salaire hommes : 454233 ;

Salaire femmes : 193222 ;

Renseignez ensuite la réponse dans les bacs prévus de la manière suivante :

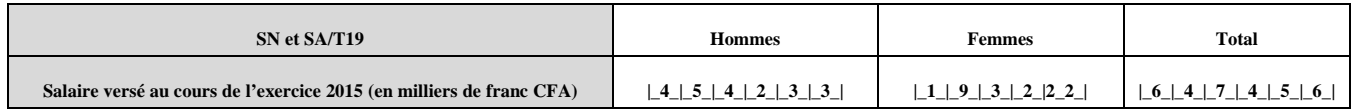

#### **S5Q04 : Chiffre d'affaires de l'exercice 2015 (en milliers de franc CFA)**

Il s'agit de noter ici le montant total des ventes et recettes réalisées par l'entreprise ou l'établissement (en milliers de francs CFA) au cours de l'exercice 2015.

#### **Encadré N°2 : Notion du chiffre d'affaires**

*C'est le montant hors taxes de ventes de produits et services liées aux activités ordinaires de l'entreprise. Il regroupe le montant des ventes de marchandises, de la production vendue et des produits accessoires. Ne sont pas compris dans le chiffre d'affaires, les produits nets partiels sur contrat pluri-exercices, les subventions d'exploitations et les produits financiers.* 

*En résumé, les composantes du chiffre d'affaires sont les suivantes:* 

- *Les ventes de marchandises ;*
- *Les ventes des produits finis ;*
- *Les ventes des produits intermédiaires ;*
- *Les ventes des produits résiduels ;*
- *Les travaux facturés ;*
- *Les services vendus ;*
- *Les produits accessoires (emballages perdus, bonis sur emballages récupérables, commissions et courtages, locations, redevances pour brevets, logiciels, marques et droits similaires, etc.).*

**NB:** Cette variable sera facilement renseignée par les entreprises tenant une comptabilité formelle. Concernant celles ne tenant pas de comptabilité, vous userez de beaucoup de tacts pour recouper l'information. Car il ne sera pas toujours facile pour l'enquêté de se rappeler de ces ventes et recettes réalisées en 2015. En pratique, si l'enquêté ne peut pas vous donner le chiffre d'affaires annuel de 2015, trois situations se présentent :

- Demandez-lui son chiffre d'affaires (ou recette mensuelle) moyen et multipliez par douze (12) pour avoir le chiffre d'affaires annuel de 2015. S'il n'est pas en mesure de vous donner le chiffre d'affaires annuel ;

- Demandez-lui son chiffre d'affaires hebdomadaire moyen c'est-à-dire ses recettes réalisées en une semaine, multipliez par cinquante-deux (52) pour avoir le chiffre d'affaires annuel de 2015.
- Demandez-lui en moyenne quel chiffre d'affaires il peut dégager en un jour et multipliez par 360 pour obtenir le chiffre d'affaires annuel de 2015.

**Exemple** : Vous êtes en face d'un interlocuteur ne tenant pas de comptabilité et vous voulez capter son chiffre d'affaires.

**1 er Cas** : On suppose qu'il est un couturier qui coud les habits, les vend et reçoit aussi des commandes des clients qui apportent leur tissu et ceux qui passent la commande sans tissu.

Dans ce cas de figure, son chiffre d'affaires possède trois composantes :

- Le montant des ventes de vêtements cousus ;
- Les frais de couture versés par les clients avec tissu ;
- Les sommes d'argent reçues des clients ayant passé la commande sans apporter le tissu.

Ici, le chiffre d'affaires est la somme de ces trois composantes.

**Application :** Le couturier ne se rappelle pas de son chiffre d'affaires annuel de 2015 mais il sait néanmoins que les mois ordinaires :

- $\checkmark$  Il vend en moyenne les vêtements pour un montant de 300 000 FCFA ;
- $\checkmark$  Les frais de couture qu'il perçoit sont en moyenne de 150 000 FCFA ;
- $\checkmark$  Le montant des commandes est de 400 000 FCFA

En outre, il vous fait comprendre que les mois d'août, septembre et décembre sont les mois de fortes activités :

En Août et septembre, ses recettes se décomposent comme suit :

- $\checkmark$  Montant moyen des ventes de vêtement : 600 000 FCFA ;
- $\checkmark$  Frais de couture : 300 000 FCFA :
- $\checkmark$  Commandes sans tissus : 600 000 FCFA.

En décembre, ses recettes se décomposent comme suit :

- $\checkmark$  Montant moyen des ventes de vêtement : 800 000 FCFA ;
- $\checkmark$  Frais de couture : 500 000 FCFA :
- $\checkmark$  Commandes sans tissu : 700 000 FCFA.

Alors, le chiffre d'affaires de cet opérateur s'obtient en calculant son chiffre d'affaires sur les mois ordinaires et en ajoutant le chiffre d'affaires des mois d'Août, septembre et décembre.

Dans notre cas de figure, nous avons neuf mois ordinaires :

- Le chiffre d'affaires réalisé pendant ces neuf mois ordinaires se décompose comme suit :
- $\checkmark$  Montant des ventes de vêtement : 300 000x9= 2 700 000FCFA ;
- $\checkmark$  Frais de couture : 150 000x9= 1 350 000FCFA :
- $\checkmark$  Commandes sans tissu : 400 000x9=3 600 000FCFA ;

**Le chiffre d'affaires réalisé pendant ces neuf mois est de :** 

#### **2 700 000+ 1 350 000+ 3 600 000= 7 650 000 FCFA.**

- Le chiffre d'affaires réalisé en août et septembre se décompose comme suit :
- $\checkmark$  Montant des ventes de vêtement : 600 000x2= 1 200 000 FCFA ;
- $\checkmark$  Frais de couture : 300 000x2= 600 000 FCFA ;
- $\checkmark$  Commandes sans tissu : 600 000x2= 1 200 000 FCFA.

### **Le chiffre d'affaires des mois d'août et septembre est :**

### **1 200 000+ 600 000+ 1 200 000= 3 000 000 FCFA.**

### **Le Chiffre d'affaires du mois de décembre est :**

#### **800 000+ 500 000+ 700 000= 2 000 000FCFA**

### **Le chiffre d'affaires de l'année 2015 est donc :**

### **7 650 000+3 000 000+2 000 000=12 650 000 FCFA.**

Divisez ensuite le montant obtenu par 1000 et inscrivez dans les bacs prévus à cet effet en cadrant à droite de la manière suivante : **|\_\_|\_\_|\_\_|\_\_|\_1\_|2\_\_|6\_\_|\_5\_|\_0\_|.**

**2 ème cas**: Vous êtes en face d'un garagiste qui a pour activités la réparation de véhicules et la vente des pièces d'occasion. Son chiffre d'affaires est la somme des deux composantes suivantes :

- > Les frais de réparation reçus des clients ;
- Le montant des ventes des pièces d'occasion.

**3 ème cas** : Vous êtes en face d'un interlocuteur ayant une boutique dans laquelle on vend les marchandises, fait les transferts de crédit de communication : son chiffre d'affaires est la somme des composantes suivantes :

- > Le montant des ventes de marchandises ;
- Le montant des frais de transfert de crédit.

**4 ème Cas** : Si vous êtes dans un casino :

 $\checkmark$  Si le propriétaire ne dispose que des pokers communément appelés Bali-Bali (Machine pour laquelle il faut miser pour jouer et où on peut gagner ou perdre) ; le chiffre

d'affaires est égal au montant total des mises des clients ou encore le total des gains réalisés par le promoteur au cours de l'année;

 $\checkmark$  Si par contre il ne dispose que des machines de jeux de distraction pour lesquelles les clients misent et jouent sans s'attendre à un quelconque gain, le chiffre d'affaires est égal à l'ensemble des mises des clients.

Appliquer le principe du  $1<sup>er</sup>$  cas à ces deux autres en tenant compte de l'unité avec laquelle l'interlocuteur vous communique les informations (Recette journalière ou hebdomadaire) et en tenant aussi compte des périodes de fortes activités du secteur considéré.

#### **S5Q04A :** *Dont à l'exportation* **:**

Cette question est destinée à capter le chiffre d'affaires de l'entreprise à l'exportation c'est-àdire le montant des ventes de l'entreprise à l'étranger. Demander le montant et renseigner le dans les bacs prévus à cet effet en millier de FCFA. Respecter la règle des arrondis.

#### **S5Q05 : Valeur ajoutée de l'exercice 2015 (en milliers de franc CFA)**

Elle correspond à la création ou l'accroissement de valeur que l'entreprise apporte aux biens et services en provenance des tiers dans l'exercice de ses activités courantes. En d'autres termes, il s'agit de la richesse générée par l'unité de production.

La valeur ajoutée est la différence entre la valeur de tout ce qui est produit parl'entreprise et la valeur de la consommation intermédiaire (CI) :

### **Valeur Ajoutée (VA) = Production (P)-Consommation intermédiaire (CI).**

**Les consommations intermédiaires** sont les biens et services qui sont utilisés pour produire et qui disparaissent totalement dans le processus de production.

De même que le chiffre d'affaires, la valeur ajoutée sera facilement renseignée par les entreprises tenant une comptabilité formelle. Pour celle ne tenant pas de comptabilité, le principe est presque identique à celui du chiffre d'affaires.

**1 er Cas** : Vous êtes dans une unité dont les produits sont la résultante d'une transformation :

- Déterminez la variation des stocks entre le 31/12/2014 et le 31/12/2015 : le stock de produits à une date donnée est égal à la production stockée à cette date. Ainsi, la variation de stocks au  $31/12/2015$  = Production stockée au  $31/12/2015$ - Production stockée au 31/12/2014
- Déterminez ensuite la production de l'entreprise : elle est égale au chiffre d'affaires de l'entreprise plus la variation de Stocks (∆S) ;
- Déterminez ensuite les consommations intermédiaires de l'entreprise et la valeur ajoutée.

 **2ème Cas :** Vous êtes dans une boutique ou un magasin dont l'activité consiste à vendre les marchandises achetées :

- Déterminez le montant des marchandises achetées qui ont été effectivement vendues (1) en 2015;
- Déterminez le montant des ventes de ces marchandises (2) en 2015;
- Déterminez ensuite la production qui est égale à la marge commerciale c'est-à-dire la différence entre les ventes de marchandises (2) et les marchandises achetées et effectivement vendues (1) en 2015.
- Déterminer ensuite les consommations intermédiaires et la valeur ajoutée.

**3 ème Cas :** Vous êtes dans une unité qui est rémunérée par les services rendus (par exemple un salon de coiffure, réparation de véhicules, etc.) :

Dans ce cas, la production se confond au chiffre d'affaires de l'entreprise, c'est-à-dire, à la recette totale générée par l'activité.

**4 ème Cas :** Vous êtes dans une unité ou le promoteur fait les transferts de communication :

La production est égale aux ventes de crédit moins les achats de crédits.

**5 ème Cas** : vous êtes dans un casino :

- $\checkmark$  Si le propriétaire ne dispose que des pokers communément appelé Bali-Bali (Machine pour laquelle il faut miser pour jouer et où on peut gagner ou perdre) ; la production est égale au montant total des mises des clients moins le montant total des gains des clients ;
- $\checkmark$  Si par contre il ne dispose que des machines de jeux de distraction pour lesquelles les clients misent et jouent sans s'attendre à un quelconque gain, la production est égale à l'ensemble des mises des clients.

**S5Q06: Décrire précisément les différents produits/services par ordre d'importance dans le chiffre d'affaires** Cette question vise à énumérer les principaux produits de l'entreprise et d'en dégager l'activité principale. Transcrivez en toutes lettres dans l'espace réservé (colonne « libellé du produit/service» S5Q06A) de façon précise les unes après les autres, les produits tels que déclarés par le responsable de l'entreprise. La description doit être facilement reliée à une classe de produit de la nomenclature des produits. Exemple, dans une boulangerie, on aura les produits : pain et gâteau. Dans une entreprise commerciale, celles-ci doivent notamment faire ressortir la forme de vente (gros et détail).

**Exemple :** Dans un magasin de commerce, on pourra avoir les produits comme vente en détail de motocycles, vente et gros etc.

Passez ensuite, à la colonne « CA(en milliers de FCFA) S5Q06C» et renseignez le chiffre d'affaires des produits de l'entreprise. Ensuite demandez à quel pourcentage cette activité pèse dans le chiffre d'affaires (S5Q06D). Ne remplissez pas la colonne « Code produit, S5Q06B).

Si vous éprouvez des difficultés à décliner les produits/services de l'établissement, inspirezvous du prospectus de cet établissement si celui-ci est disponible.

**Exemple 1 :** L'entreprise SOACA fabrique du savon, les bougies et l'huile de palme raffinée. Au 31/12/2015, elle a réalisé un chiffre d'affaires de 70 milliards dont 35 milliards pour le savon, 2 milliards pour les bougies et 33 milliards pour l'huile de palme raffinée.

Par ordre d'importance du CA, les produits sont : le savon, l'huile de palme raffinée et les bougies. Le tableau est rempli comme suit :

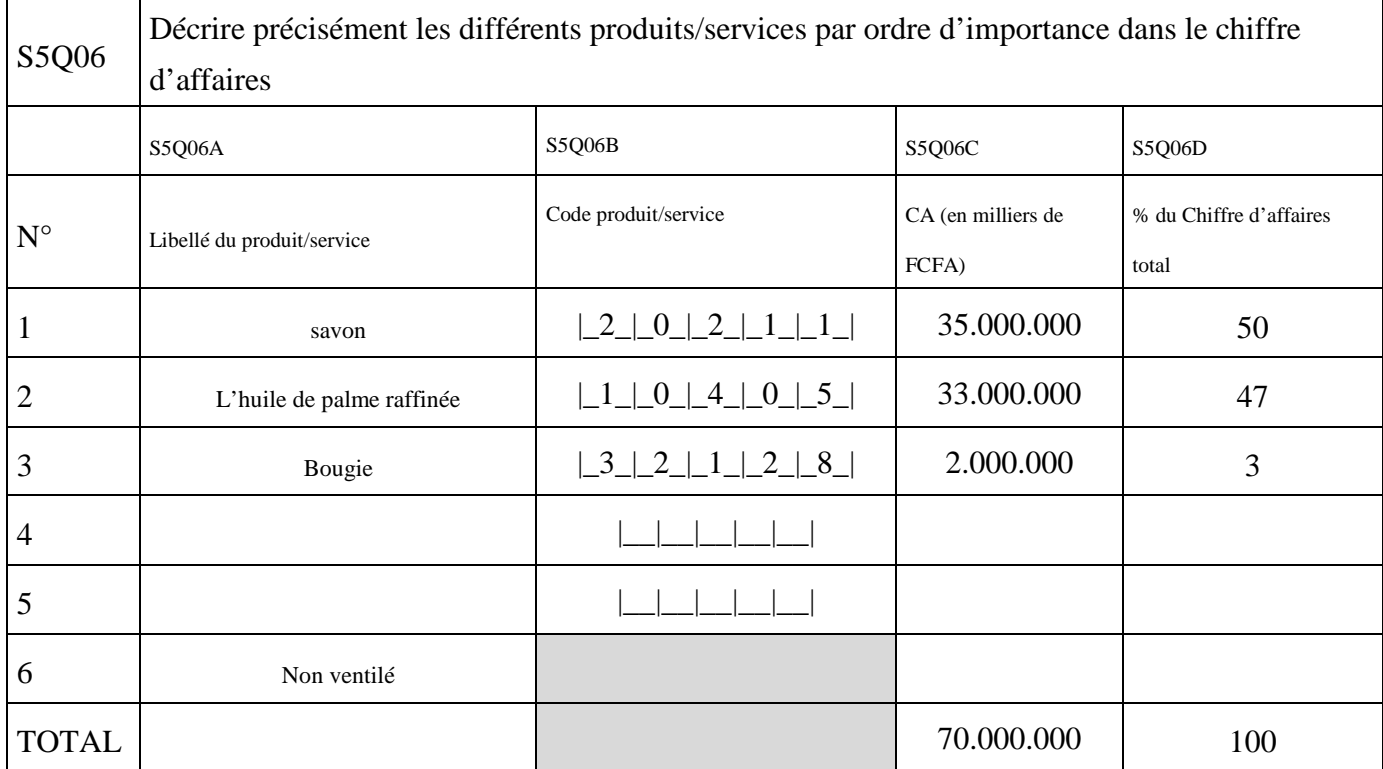

**Exemple 2 :** Vous recensez une entreprise dans laquelle l'on vous renseigne sur le libellé des produits/services rendus de la manière suivante :

- 1. Prestations de services ;
- 2. Ventes en gros de marchandises

Ainsi ces deux supposés produits n'en sont pas. Ils ne peuvent non plus être codifiés. Sur le terrain, interrogez convenablement les répondants pour éviter de telles réponses. Les bonnes réponses sont par exemple :

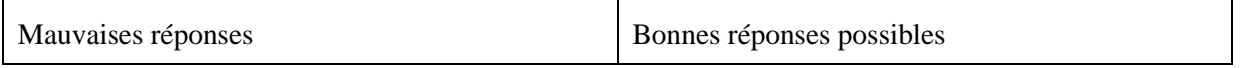

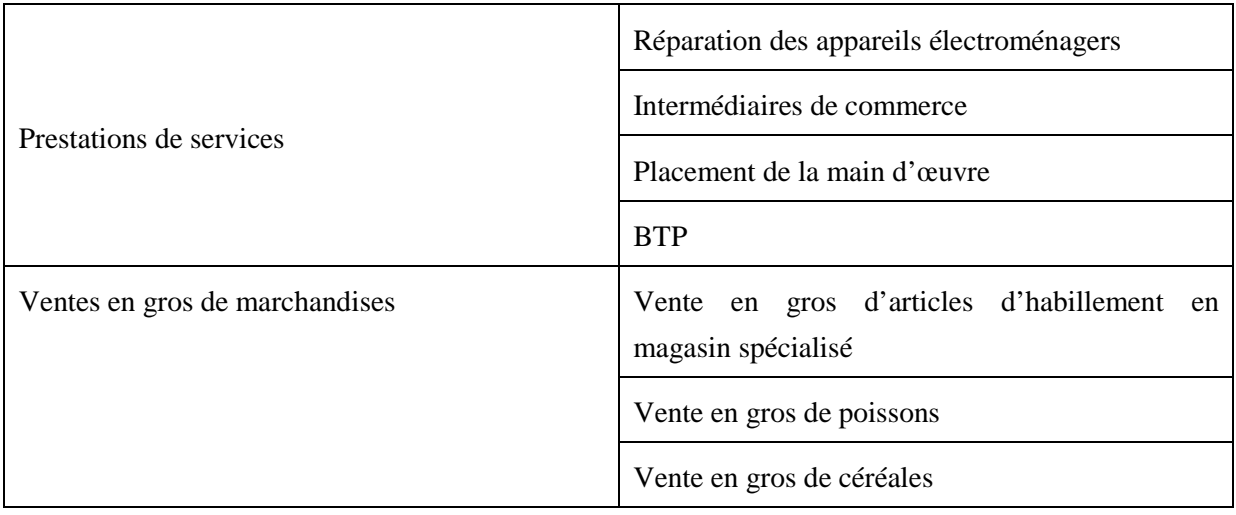

### **S5Q07 : Activité principale**

Inscrivez en toutes lettres l'activité principale exercée par l'établissement et codifiez suivant la nomenclature d'activité.

### **S5Q08 : Activité Secondaire**

Inscrivez en toutes lettres l'activité secondaire exercée par l'établissement et codifiez suivant la nomenclature d'activité.

# **S5Q09 : Coûts des principales matières et fournitures utilisées, impôts et taxes, subventions en 2015**

Ce tableau capte les consommations intermédiaires de l'entreprise, les matières premières utilisées pour produire ainsi que les impôts et taxes payés par l'entreprise. Les quatre premières lignes du tableau (S5Q09A-S5Q09D) captent par ordre de priorité les principales matières premières utilisées par l'entreprise.

**S5Q09A-S5Q09D :Matière première :** Il s'agit ici de l'ensemble des biens acquis par l'entreprise pour produire les biens et services.

### **S5Q09F : Achat de marchandises**

 Il s'agit ici du montant dépensé pour acquérir en 2015 les produits ou marchandises destinés à être vendus.

Pour chacune de ses charges, recueillir la réponse de l'interlocuteur et inscrire la réponse dans les bacs prévus à cet effet en respectant la règle des arrondis.

Il faut noter que tout comme le chiffre d'affaires et la valeur ajoutée, ces charges seront facilement renseigner par les entreprises tenant une comptabilité. Pour celle n'en tenant pas, vous utiliserez le principe développé dans la question S5Q04 (Chiffre d'affaires en 2015).

# **SECTION 6 : ENVIRONNEMENT DES AFFAIRES, TIC ET PROTECTION DE L'ENVIRONNEMENT**

Cette section capte dans sa première sous-section l'environnement des affaires, la seconde sous-section traite de l'utilisation des TIC. Dans la troisième sous-section, il est développé les questions liées à la protection de l'environnement.

#### **6.1 ENVIRONNEMENT DES AFFAIRES**

Cette sous-section capte l'opinion des chefs d'entreprises sur l'environnement des affaires au Cameroun.

# **S6Q01 : Êtes-vous au courant de l'accord de partenariat économique entre le Cameroun et l'Union Européenne ?**

Cet accord, dit "intérimaire", garanti durablement le libre accès au marché européen pour tout produit originaire du Cameroun et est favorable à l'accroissement du commerce et à la diversification des activités économiques du Cameroun.

L'accord de partenariat économique intérimaire prévoit l'accès en franchise de droits de douane et sans contingent au marché de l'UE pour les exportations en provenance du Cameroun. De son côté, le Cameroun va ouvrir progressivement son marché aux exportations européennes sur une période transitoire prévue jusqu'en 2023. Cette ouverture se fera à l'exception d'un certain nombre de produits de façon à assurer la protection de ses marchés agricoles et industriels qu'il considère comme sensibles. En outre, l'accord contient des dispositions relatives aux instruments de défense commerciale, au règlement des différends et à la coopération au développement.

Posez la question et inscrire la réponse de l'interlocuteur dans le bac prévu à cet effet : « 1 » pour Oui et « 2 » pour non.

**NB :** Cette question est un filtre.

- Si **S6Q01=1**,continuez le remplissage normal ;
- Si **S6Q01=2**, sautez la question Si S6Q02 et allez à Si S6Q03.

# **S6Q02 : Si oui êtes-vous favorable au libre-échange entre le Cameroun et l'Union Européenne ?**

Posez la question et inscrire la réponse de l'interlocuteur dans le bac prévu à cet effet : « 1 » pour Oui et « 2 » pour non.

### **S6Q03 : Avez-vous connaissance des politiques publiques suivantes :**

#### **Plan d'urgence triennal**

La mise en œuvre du Plan d'urgence triennal pour l'accélération de la croissance au Camerounpermettra à court terme de retrouver le sentier de l'émergence. Il s'agit d'identifier des actions qui contribuent à lever, dans un bref délais, les goulots d'étranglements observés

et à renforcer l'efficacité des autres mesures de politique économique en cours de mise en œuvre. Plus spécifiquement, le plan vise :

- Le relèvement à court terme du taux de croissance de l'économie au-dessus de 6 % à partir de 2014 à travers notamment : (i) l'amélioration du taux d'exécution du BIP en 2014 (à un niveau supérieur à 90%) ; (ii) l'amélioration du pourcentage des projets matures inscrits dans le budget (100%) ; et (iii) l'accélération du processus de signature et de mise en vigueur des accords de prêts ou de dons ;
- l'accroissement de l'offre d'emplois décents en faveur des jeunes.

Pour chacune de ces politiques publiques (Plan d'urgence triennal, DSCE et Autre), posez la question et inscrire la réponse de l'enquêté dans le bac prévu à cet effet : « 1 » pour Oui et « 2 » pour non.

### **S6Q04 : Quelle appréciation faites-vous de ces politiques publiques?**

Il s'agit de recueillir l'appréciation de l'entreprise sur les politiques publiques énumérées cidessus (plan d'urgence triennale, DSCE et Autre).

Pour chacune de ces politiques, remplissez à l'endroit réservé le code correspondant à la réponse donnée par l'entreprise en inscrivant 1. Très bonne 2. Bonne 3. Indifférent 4. Mauvaise 5. Très mauvaise 6. NSP

### **S6Q05 : Que pensez-vous de l'environnement des affaires au Cameroun ?**

Par environnement des affaires, on entend tout le dispositif extérieur à l'entreprise (institutions, fiscalités, douanes, infrastructures, monnaie, finance, éducation etc.) et qui influe sur sa politique interne (investissement, prix, technologie, productivité, communication, etc.)

Remplissez à l'endroit réservé le code correspondant à la réponse donnée par l'entreprise en inscrivant 1. Très bon 2. Bon 3. Indifférent 4. Mauvais 5. Très mauvais 6. NSP

# **S6Q06 : Quels sont par ordre d'importance décroissante les principaux obstacles liés à l'entreprenariat au Cameroun ?**

Cette question vise à identifier les principaux facteurs qui entravent la création et le développement des unités économiques restreignent l'entreprenariat au Cameroun. Une liste de 18 obstacles a été proposée (1,2 jusqu'à 18) avec une modalité *Autre* (*19).* Posez la question de la manière suivante : Pouvez-vous nous citer par ordre d'importance les principaux obstacles à l'entreprenariat au Cameroun ? C'est seulement dans le cas où il ne comprend pas bien la question que vous pouvez lui présenter les modalités et recueillir son classement par ordre décroissant. Enregistrez séparément la réponse de l'enquêté et le code correspondant.

*NB : la déclaration de l'enquêté peut ne pas correspondre exactement aux libellés listés. Dans ce cas, vous vous assurerez qu'elle renvoie en fait à l'un des thèmes listés.* 

**Exemple 1** : si l'entreprise répond par « problème des impôts », vous enregistrerez cette réponse et vous choisirez le code 1.

**Exemple 2** : si sa réponse est « mauvais état des routes », vous enregistrerez cette réponse et vous choisirez le code 4, etc.

### **S6Q07 : Comment jugez-vous les relations entreprises et pouvoirs publics ?**

Il s'agit de recueillir le jugement de l'entreprise sur le climat de confiance qui existe entre elle et l'administration notamment à travers la fiscalité et l'application de certaines lois régissant le fonctionnement de l'entreprise au Cameroun (code du travail, régime d'investissements, loi sur le commerce, etc.).

Remplissez à l'endroit réservé le code correspondant à la réponse donnée par l'entreprise en inscrivant 1. Très bonne 2. Bonne 3. Indifférent 4. Mauvaise 5. Très mauvaise 6. NSP

# **S6Q08 : Quelle est la provenance des produits qui vous font le plus concurrence sur le marché camerounais ?**

Il est question ici d'identifier le pays d'origine des produits qui font le plus concurrence aux produits de l'entreprise enquêté sur le marché camerounais. Remplissez à l'endroit réservé le code téléphonique du pays concerné.

# **6.2 UTILISATION DES TIC**

### **S6Q09 : Utilisez-vous l'ordinateur dans votre entreprise ?**

Il s'agit de savoir si l'entreprise utilise l'ordinateur, même à titre partiel pour des besoins de gestion par exemple des produits, des achats/ventes, du personnel, etc. Inscrivez 1 pour « oui » et 2 pour « non », sinon aller à S6Q11.

**NB :** Si à l'observation, vous constatez que l'entreprise dispose d'au moins un ordinateur, vous n'avez plus à poser cette question. Inscrivez 1 dans le bac prévu à cet effet.

### **S6Q10 : Nombre d'ordinateurs fonctionnels**

Il s'agit de préciser le nombre d'ordinateurs en état de fonctionnement normal et disponible dans l'entreprise. Un ordinateur est dit fonctionnel, s'il est actuellement en état de marche ou alors est en état d'arrêt momentané avec l'intention d'être réparé dans un proche avenir (un mois).

### **S6Q11 : Nombre de personnel sachant utiliser un ordinateur**

Il s'agit de préciser le nombre de personnes dans l'entreprise pouvant utiliser l'ordinateur comme outil de travail.

#### **S6Q12 : Votre entreprise dispose-t-elle d'un réseau Intranet ?**

Le réseau intranet est un réseau informatique interne à l'entreprise. Si l'entreprise dispose d'un réseau intranet, inscrivez 1 pour « oui » et 2 pour « non ».

#### **S6Q13: Votre entreprise dispose-t-elle d'une connexion Internet ?**

Si l'entreprise dispose d'une connexion internet, inscrivez 1 pour « oui » et 2 pour « non ».

#### **S6Q14 : Votre entreprise effectue-t-elle des opérations d'affaires par internet ?**

Le but de cette question est de savoir si l'entreprise dans le cadre de ses activités, utilise Internet pour effectuer ses opérations d'affaires notamment la publicité, les achats, les ventes, les virements, les appels téléphoniques, etc.

Inscrivez 1 pour « oui »et 2 pour « non »

#### **S6Q15 : Votre entreprise effectue-t-elle des transactions via la téléphonie mobile ?**

Cette question a pour but de savoir l'entreprise ou ses clients utilisent la téléphonie mobile (Orange Money, MTN Mobile Money) pour payer ses factures. Inscrivez 1 pour « oui »et 2 pour « non ».

#### **6.3 PROTECTION DE L'ENVIRONNEMENT**

# **S6Q16 : Votre entreprise dispose-t-elle d'un dispositif de protection de l'environnement ?**

Par protection de l'environnement, on entend toute action visant à empêcher ou du moins à réduire l'injection dans l'atmosphère et de manière excessive des molécules polluantes couramment appelés Gaz à effet de Serre et donc les plus connues sont le dioxyde de carbone, le méthane, et la vapeur d'eau. Il peut également s'agir des mesures pour le traitement des déchets organiques (sachets plastiques, bouteilles plastiques, etc.), pour le reboisement et la lutte contre les feux de brousse, pour la réduction des bruits sonores causés par l'activité, etc.

On veut savoir si l'entreprise dispose d'un dispositif dédié à la protection de l'environnement de ces nuisances. Inscrivez 1 pour « oui » et 2 pour « non ».

# **S6Q17 : Quels sont les types de pollution pour lesquels l'entreprise a investi pour protéger l'environnement :**

Pour chacun des types de pollution (Eaux usées, Déchets, Air et climat, Bruits et vibrations, Sols et eaux souterraines et surfaces, sites, paysage et biodiversité).

Pour chaque type de pollution, inscrivez 1 pour « oui » et 2 pour « non »

# **S6Q18 :Disposez-vous d'un dispositif HSE (Hygiène, Sécurité, Environnement) au sein de votre entreprise?**

Il est question ici de savoir si l'entreprise possède un dispositif permettant la définition de la politique de sécurité de l'entreprise (personnels, matériels, conditions de travail, respect de l'environnement) et de prévention des risques d'accidents et de maladies.

Inscrivez 1 pour « oui » et 2 pour « non ».

# **S6Q19 : Votre entreprise dispose-t-elle de lieux d'aisance fonctionnels pour le personnel?**

Inscrivez 1 pour « oui » et 2 pour « non ».

# **S6Q20 : Votre entreprise dispose-t-elle de lieux d'aisance fonctionnels pour les usagers?**

Inscrivez 1 pour « oui » et 2 pour « non ».

# **S6Q21:Avez-vous un dispositif normalisé de recyclage ou de traitement des déchets issus de votre activité ?**

Inscrivez 1 pour « oui » et 2 pour « non ».

### **S6Q22: Sinon, que faites-vous de vos déchets?**

Cette question a six modalités. Posez la question et inscrire le code dans le bac prévu à cet effet.

### **6.4 SOUS-TRAITANCE**

La sous-traitance est un contrat qui lie deux entreprises. L'entreprise à l'origine du contrat est appelée le donneur d'ordre tandis que la seconde entreprise s'appelle le sous-traitant ou client. On peut distinguer trois types de sous-traitance qui recouvrent quasiment tous les cas de figure :

- La sous-traitance de spécialité : dans ce cas, l'entreprise ne possède pas les moyens (compétences ou matériel) nécessaires à la fabrication d'un produit et s'adresse à une autre entreprise pour le faire.
- La sous-traitance de capacité : il arrive que l'entreprise se retrouve, à un certain moment, incapable de faire face à la demande (croissante) de ses clients et qu'elle utilise la sous-traitance pour dépasser cette difficulté.
- La sous-traitance de marché : c'est le cas où une entreprise fait appel à une autre pour remplir un marché conclu entre elle et un maître d'ouvrage.

# **S6Q23 : Durant les années 2014 ou 2015, avez-vous exécuté les travaux de soustraitance ?**

Posez la question au répondant selon les modes de sous-traitance mentionnés ci-dessus. Si l'un au moins de ces modes a été effectué, demandez si elle constitue la principale source du chiffres d'affaires. Si la réponse est oui inscrire le code 1 dans le bac réservé à cet effet. Si la sous-traitance est une activité annexe, inscrire le code 2. Sinon allez S6Q24. Dans les deux premiers cas inscrire le montant des travaux exécutés en milliers de FCFA.

# **S6Q24 : Durant les années 2014 ou 2015, avez-vous confié des travaux de sous-traitance à d'autres entreprises ?**

Demandez au répondant si son entreprise a confié des travaux de sous-traitance et inscrivez le code dans le bac réservé. Si la réponse est affirmative, relevez le montant et renseignez l'espace lié au montant en milliers de FCFA.

# **S6Q25 : Durant les années 2014 ou 2015, si vous avez été sous-traitant ou donneur d'ordre, ce partenariat a-t-il été bénéfique pour votre entreprise ?**

Inscrivez le code dans le bac réservé à cet effet.

# **SECTION 7 : RENSEIGNEMENTS SUR L'ENTREPRISE SIEGE (Uniquement si non siège, i.e.S2Q07=2)**

Notez que cette section est réservée uniquement aux établissements que vous enquêtez et qui dépendent d'une entreprise siège basée à l'intérieur du pays.

# **S7Q00 : Nom ou raison sociale**

Mêmes consignes qu'en S1Q00.

# **S7Q01: Sigle ou enseigne**

Mêmes consignes qu'en S1Q01.

# **S7Q02: Numéro du contribuable de l'entreprise**

Mêmes consignes qu'en S1Q02.

### **S7Q03 : Numéro du registre de commerce**

Mêmes consignes qu'à S1Q04.

# **S7Q04: Repère (quartier/rue/lieu-dit/point de repère)**

Mêmes consignes qu'à S1Q05.

### **S7Q05: Ville/village/localité**

Mêmes consignes qu'à S1Q07.

### **S7Q06: A. Région**

Mêmes consignes qu'à S1Q09B.

#### **S7Q06 : B. Département**

Mêmes consignes qu'à S1Q09A.

### **S7Q06 : C. Arrondissement**

Mêmes consignes qu'à S1Q08.

### **S7Q07: A. téléphone 1/ B. téléphone 2**

Mêmes consignes qu'à S1Q10.

**S7Q08A. FAX** Mêmes consignes qu'à S1Q10.

**S7Q08B Email**Mêmes consignes qu'à S1Q11.

**S7Q08C Site web**Mêmes consignes qu'à S1Q11.

### **OBSERVATIONS ET COMMENTAIRES DE L'AGENT RECENSEUR**

A l'issue de la collecte, l'agent recenseur doit mentionner ses observations et commentaires concernant l'entreprise. Il est question ici de mentionner les principales difficultés rencontrée lors du remplissage du questionnaire.

### **DEUXIEME PARTIE : QUESTIONNAIRE DE STRUCTURE**

Ce questionnaire, réservé à une certaine catégorie d'entreprise, vise à capter les stratégies markétings, les indicateurs de fonctionnement et de santé de l'entreprise, bref leurs tendances. Un échantillon d'entreprise éligible à ce questionnaire a été tiré sur la base des entreprises remplissant une DSF. Ces entreprises seront automatiquement enquêtées par les agents recenseurs à qui elles seront confiées.

**NB :**Toutes les données quantitatives (notamment celles renvoyant à la DSF) seront collectées au niveau de l'entreprise siège. En ce qui concerne les établissements, les données collectées concerneront uniquement les établissements en question.

#### **MODULE 0 : GENERALITES**

Ce module reprend certaines informations de la section 0 du questionnaire du répertoire notamment :

- > Le code INS de l'entreprise ;
- > Le Numéro du questionnaire ;
- > La raison sociale et le sigle.

# **MODULE 1 : DEBOUCHES, INVESTISSEMENT, STOCKS ET INNOVATION TECHNOLOGIQUE**

Pour ce module, s'adresser prioritairement au chef d'entreprise ou toute personne au sein de l'entreprise qui maîtrise la politique de l'entreprise enquêtée. Votre correspondant pourra bien vous orienter.

### **1.1 DEBOUCHES ET CONCURRENCE**

**MIQ00 :Exportez-vous tout ou partie de votre production ?** 

# **M1Q01 : Vers quels marchés s'adresse votre production ? (Par ordre d'importance du chiffre d'affaires à l'exportation)?**

Il s'agit d'identifier les 4 principaux pays vers lesquels l'entreprise exporte ou écoule ses produits. Posez la question au correspondant et utilisez la nomenclature des nationalités présente dans votre document de nomenclatures pour renseigner les bacs prévus à cet effet. A titre d'illustration, si ces principales destinations sont par ordre d'importance du chiffre d'affaires : l'Espagne ; le Nigéria ; le Tchad ; et la Côte d'Ivoire, alors la question sera renseignée de la manière suivante :

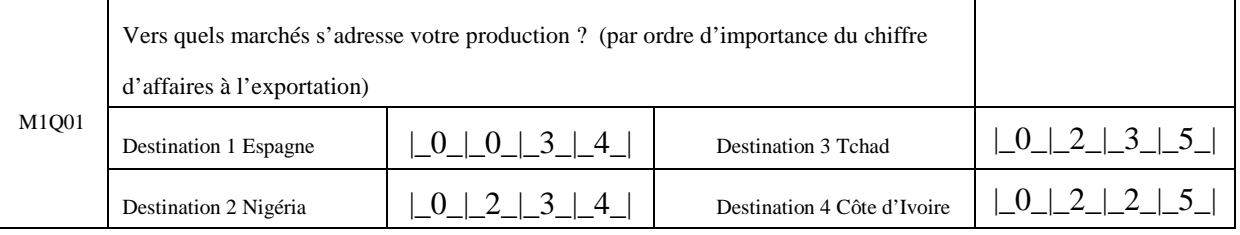

### **M1Q02 : Par rapport à votre capacité productive, les débouchés vous font-ils défaut ?**

On veut savoir si l'entreprise fait face à une demande suffisante de ses produits par le marché. En effet certaines entreprises, bien que disposant des équipements de production à grande échelle, fonctionnent à bas régime faute de débouchés pour l'écoulement de leurs produits. Inscrivez 1 si « oui » et 2 sinon (l'entreprise n'a aucun problème de débouchés pour ses produits).

# **M1Q03 : Comment jugez-vous le niveau des prix de vos produits sur le marché par rapport à ceux des concurrents ?**

Cette question vise à savoir si pour le même produit dans un marché donné (intérieur ou extérieur), le prix proposé par l'entreprise est préférable à celui des produits concurrents (locaux ou importés) ou si l'entreprise dispose d'un avantage compétitif pour ses produits. Notez qu'il s'agit à la fois de la concurrence sur le marché local et de la concurrence à

l'exportation. Assurez-vous qu'il s'agit exactement du même produit dans le même conditionnement.

Si le prix proposé par l'entreprise est moins élevé (compétitivité bonne) que ceux des concurrents inscrivez 3 pour «Prix inférieurs », si la différence des prix est négligeable (compétitivité assez bonne), inscrivez 2 pour « prix égaux », sinon inscrivez 1 pour « prix supérieurs ».

Cette question est un filtre :

- $\triangleright$  M1Q03=2, allez à la question M1Q07;
- ▶ M1Q03=1, posez la question M1Q04 et sautez M1Q05 et M1Q06;
- $\triangleright$  M1Q03=3; sautez M1Q04 et aller à M1Q05.

# **M1Q04 : (Si vos prix sont supérieurs à ceux de vos concurrents) Parmi les éléments suivants, quels sont ceux qui sont susceptibles d'être à l'origine ?**

Il est question ici d'identifier les stratégies marketing utilisées par l'entreprise pour maintenir ses prix au-dessus de ceux de ses concurrents. Déroulez la liste de sept éléments proposés et pour chacun de ces éléments, inscrivez 1 pour « oui » et 2 pour « non ». S'il y'a un élément autre que les six premiers susceptible d'expliquer le fait que les prix de l'entreprise soient supérieurs à ceux de ses concurrents, écrivez le en toutes lettres dans l'espace prévu à cet effet et inscrire 1 dans le bac.

# **M1Q05 :(Si prix inférieur) Pensez-vous qu'en augmentant les prix de vos produits, vous maintiendrez vos clients au point de faire au moins le même chiffre d'affaires ?**

Posez la question et inscrire 1 dans le bac si la réponse du correspondant est « oui » et 2 si la réponse est « non », 3 si NSP.

# **M1Q06 : Si oui à quelle proportion estimez-vous cette augmentation par rapport au prix actuellement appliqué ?**

Demandez laproportion estimée de l'augmentation des prix de l'entreprise par rapport au prix actuellement appliqué et renseignez la réponse obtenue dans le bac en arrondissant à l'entier le plus près.

### **1. 2 INVESTISSEMENTS ET PERSPECTIVES**

Cette sous-section capte les informations sur les investissements ou formation brute de capital fixe (FBCF) de l'entreprise ainsi que les perspectives d'investissement. La formation brute de capital fixe représente les biens ou services durables (ayant généralement une durée de vie supérieure à un an) acquis par l'entreprise pour le fonctionnement de celui-ci.

#### **M1Q07 : Montant des investissements exécutés en 2015 (en milliers de FCFA)**

Il s'agit des investissements corporels, incorporels et des immobilisations financières réalisés au sein de l'entreprise. Sont à considérer : i) les acquisitions de biens, ii) les travaux pour compte-propre ainsi que les transformations, iii) les améliorations et réparations qui allongent la durée d'utilisation normale ou augmentent la productivité des matériels et équipements existants (gros entretien).

Sont exclues, les dépenses de réparation et d'entretien courants. C'est ainsi que, dans le cas d'un bâtiment, le remplacement d'une chaudière ou de la toiture constitue un élément de la formation de capital, tandis que le remplacement d'un élément de la chaudière ou la réparation d'une partie de la toiture constitue une dépense courante. De même, dans le cas des moyens de transport, on négligera le remplacement des pneus mais on tiendra compte, en revanche, le remplacement du moteur.

Inscrivez le montant total de ces dépenses dans la case correspondante en milliers de FCFA.

# *N.B : Cette question est un filtre, si M1Q07 est égal à zéro, allez à la question M1Q11. Sinon, continuez le remplissage normal du questionnaire.*

#### **M1Q08 :Envisagez-vous investir dans les domaines suivants dans les 5 années à venir ?**

Cette question vise à recueillir les opinions des chefs d'entreprises sur les domaines dans lesquels ils projettent investir dans les cinq années avenir.

Pour chacun des quatre domaines, inscrivez 1 dans le bac si la réponse de l'enquêté est « oui » et 2 si sa réponse est « non ».

### **M1Q09 : Veuillez indiquer le type d'investissement en fin 2015**

Il s'agit de renseigner, pour chaque type d'investissement, le coût dudit investissement (en milliers de FCFA) en 2015 (Dans la DSF SN T9 colonne augmentation, Dans la DSF SA T7 colonne augmentation).

*N.B : Cette question ne peut être renseignée que si la réponse à la question M1Q07 est supérieure à zéro (M1Q07>0) dans le cas contraire (M1Q07=0), allez directement à la question M1Q11.* 

# **M1Q10 : Quel est l'impact de ces investissements sur l'évolution de votre capacité de production ?**

Il est question ici de capter l'évolution de la capacité de production consécutive aux différents investissements réalisés en fin 2015. Captez le pourcentage d'augmentation de cette capacité de production et l'inscrire dans le bac prévu en cadrant à droite.

# **M1Q11 : Votre entreprise a-t-elle eu recours au crédit-bail pour financer ses investissements ?**

Le crédit-bail est un contrat de location de biens meubles ou immeubles, corporels ou incorporels avec une possibilité de rachat par le locataire à la fin du contrat à un prix convenu à l'avance. Inscrivez le code correspondant dans le bac réservé. Si l'investissement commencé en 2015 n'est pas encore terminé et qu'il fait l'objet d'un crédit-bail, inscrivez le code 1 pour « Oui ».

# **M1Q12 : Avez-vous effectué un déclassement en 2015**

Cette question a pour but d'identifier les principaux motifs qui poussent les entreprises à effectuer des investissements de remplacement. Si la réponse est « Oui », répondre aux questions M1Q13A à M1Q13D, sinon aller directement au module 1.3.

# **M1Q13A à M1Q13D : Si oui quel est le motif de ce déclassement ?**

Si l'entreprise a effectué des déclassements pour un motif donné, inscrivez dans la colonne CODE le code 1 et demandez avec quelle intensité cela a été fait comparé aux trois dernières années. Sinon inscrivez le code 2 dans la colonne CODE et passez au motif suivant.

# **1.3 STOCKS DE PRODUITS (en milliers de F CFA)**

Les stocks sont les biens destinés à être vendus ou transformés à bref délai. On distingue les stocks de marchandises, de matières premières et autres approvisionnements, les produits encours et les produits finis. Renseignez les valeurs des stocks en fin d'exercice 2015 et en fin d'année 2014. Les questions **M1Q14 à M1Q17** sont concernées.

# **1.4 INNOVATION TECHNOLOGIQUE**

# **M1Q18 : Votre entreprise utilise-t-elle les résultats des centres de recherche ?**

On entend par centre de recherche, un établissement qui a pour fonction la recherchedéveloppement et qui met les résultats de ses travaux à la disposition du public.

**Exemple** : IRAD, IRD, les universités et les grandes écoles.

Inscrivez 1 pour « oui » et 2 pour « non ».

# **M1Q19 : Votre entreprise a-t-elle investi dans les activités de recherche et d'innovation technologique en 2015 ? Indiquez le coût des activités de recherche et d'innovation technologique que vous avez réalisées en 2015 ?**

Si l'entreprise a investi dans les activités de recherche et d'innovation technologique dans un domaine donné, inscrivez dans la colonne CODE, le code 1 et demandez le montant de cet

investissement (en milliers de F CFA). Sinon inscrivez le code 2 dans la colonne CODE et passez au domaine suivant.

# **MODULE 2 : EMPLOI ET TRAVAIL**

Veillez à ce que les informations remplies dans le tableau correspondent effectivement à la définition des différentes rubriques.

# **A : Cadres supérieurs**

 Cette catégorie regroupe les fonctionnaires des catégories A et les personnels des catégories 10 à 12 relevant du code du travail.

# **B : Techniciens supérieurs et cadres moyens**

Cette catégorie regroupe les fonctionnaires des catégories B et les personnels des catégories 8 à 9 relevant du code du travail.

# **C : Techniciens, agents de maîtrise et ouvriers qualifiés**

Cette catégorie regroupe les fonctionnaires des catégories C et D et les personnels des catégories 5 à 7 relevant du code du travail, excepté les agents de maîtrise qui sont dans la catégorie 8.

# **D : Employés, ouvriers, manœuvres et apprentis**

Cette catégorie regroupe les personnels des catégories 1 à 4 des secteurs privé et public.

# **F : Travailleurs temporaires ou saisonniers**

Sont considérés comme travailleurs temporaires ou à temps partiel les personnes dont le nombre d'heures travaillées est inférieur à la durée de travail normale. Cette définition couvre toutes les formes de travail à temps partiel *(seulement les demi-journées, ou un, deux ou trois jours dans la semaine, etc.)*.

On distinguera ceux qui utilisent des personnels salariés et que l'on désigne par patrons, de ceux qui n'en utilisent pas ou qui utilisent un personnel ne remplissant pas les conditions d'être salarié.

En dehors des effectifs employés, les informations sur le cumul des heures effectivement travaillées en 2015 ainsi que la masse salariale sont collectées dans l'avant dernière et la dernière colonne du tableau M2Q01.

**Masse salariale.** Il s'agit de l'ensemble des salaires et traitements bruts payés au personnel de l'entreprise avant déduction des cotisations des salariés aux assurances sociales obligatoires et avant retenue des impôts sur les salaires et traitements. Ils comprennent toutes les sommes en espèces et les avantages en nature versés aux personnes comptées au nombre des salariés en rémunération de leur travail au cours de l'exercice comptable 2015, qu'ils soient rémunérés sur une base horaire, à la production ou à la pièce.

Sont inclus les salaires et traitements directement liés au travail. Cette information est renseignée à la dernière colonne du tableau.

# **M2Q02 :**

**A : Indemnités de transport et de logement (en milliers de F CFA).** Renseignez ici le montant total de toutes les indemnités de transport et de logement que l'entreprise a accordées au personnel en 2015.

### **B : Autres prestations sociales(en milliers de F CFA).**

**C : Cotisation CNPS (en milliers de F CFA).** Renseignez ici le montant des cotisations CNPS au cours de l'année 2015.

### **D : Avantages en nature (en milliers de F CFA).**

**E : Autres avantages (en milliers de F CFA).**Il s'agit de toute autre indemnité que les indemnités de transport et de logement. Ces indemnités peuvent être :

- les indemnités pour congé annuel, jours fériés, jours de repos;
- **les majorations pour heures supplémentaires, travail de nuit;**
- **les gratifications, primes de rendement et de production;**
- les primes d'astreinte;
- le 13<sup>eme</sup> mois et 14<sup>eme</sup> mois, etc;
- les pécules de vacances;
- les indemnités de dépaysement, de vie chère;
- les commissions, jetons de présence et tantièmes versés aux salariés;
- la valeur des actions gratuites distribuées aux salariés;
- les indemnités de licenciement.

Si l'entreprise accorde plus d'une indemnité, vous calculerez leur somme et inscrirez le montant dans l'espace réservé.

**Exemple :** L'entreprise TOMTOM emploie 12 personnes. Au cours de l'année 2015, en plus de la prime de logement et de transport, l'entreprise a octroyé le 13<sup>eme</sup> mois à hauteur de 15 millions de FCFA ; les pécules de vacances pour un montant de 6 millions. Ainsi, les autres indemnités octroyées par l'entreprise aux employés s'élèvent à 21 millions de FCFA.

**D:** Autres prestations sociales (en milliers de F CFA). Les autres prestations sociales versées par l'entreprise peuvent être les remboursements des frais médicaux entre autres.

Si d'autres prestations sociales ont été versées au personnel en 2015, inscrivez le montant dans le bac réservé à cet effet (en milliers de F CFA).

# **2.2 REGULATION DU TRAVAIL EN ENTREPRISE**

La régulation du travail en entreprise est l'un des pans de la Responsabilité Sociale ou Sociétale des entreprises(RSE) qui se définit comme la contribution volontaire des entreprises aux enjeux du développement durable, aussi bien dans leurs activités que dans leurs interactions avec leurs parties prenantes.

Elle concerne trois domaines :

- environnemental (lutte contre le changement climatique, gestion économe des ressources, biodiversité),
- social (lutte contre les discriminations, conditions de travail, gestion des emplois)
- sociétal (relations avec les clients, les fournisseurs, la société civile).

# **M2Q03 : Avez-vous déjà entendu parler de la Responsabilité Sociale (ou Sociétale) des Entreprises (RSE)?**

Posez la question et inscrire la réponse de l'interlocuteur dans le bac prévu à cet effet : « 1 » pour Oui et « 2 » pour non.

# **M2Q04 : Nombre de personne ayant bénéficié de congé en 2015 :**

Posez la question à l'interlocuteur et inscrire la réponse dans les bacs prévus à cet effet.

# **M2Q05: Nombre de personne ayant bénéficié d'avancement en 2015**

Posez la question à l'interlocuteur et inscrire la réponse dans les bacs prévus à cet effet.

# **M2Q06: Y a-t-il un délégué du personnel dans votre entreprise ?**

Posez la question et inscrire la réponse de l'interlocuteur dans le bac prévu à cet effet : « 1 » pour Oui et « 2 » pour non.

# **M2Q07: Existe-t-il un cahier de doléance dans votre entreprise ?**

Posez la question et inscrire la réponse de l'interlocuteur dans le bac prévu à cet effet : « 1 » pour Oui et « 2 » pour non.

# **M2Q08: Existe-il un règlement intérieur parafé dans votre entreprise ?**

Posez la question et inscrire la réponse de l'interlocuteur dans le bac prévu à cet effet : « 1 » pour Oui et « 2 » pour non.

# **M2Q09: Nombre d'accident de trajet mortel observé parmi les employés**

Posez la question à l'interlocuteur et inscrire la réponse dans les bacs prévus à cet effet.

# **M2Q10: Nombre d'accident mortel en milieu de travail observé parmi les employés**

Posez la question à l'interlocuteur et inscrire la réponse dans les bacs prévus à cet effet.

### **M2Q11 : Votre entreprise a-t-elle participée à une campagne de dépistage de VIH en 2015 ?**

Posez la question et inscrire la réponse de l'interlocuteur dans le bac prévu à cet effet : « 1 » pour Oui et « 2 » pour non.

### **MODULE 3 : IMPOTS ET TAXES**

Il s'agit de veiller à ce que les informations remplies dans le tableau correspondent effectivement à la définition des différentes rubriques. Un impôt est dit **direct** lorsqu'il est payé directement au Trésor par la personne (morale ou physique) qui le supporte. Exemple, taxe foncière.

Les impôts et taxes directs sont constitués des éléments suivants :

- > Impôts fonciers et taxes annexes ;
- Patentes, licence et taxes annexes ;
- > Taxes sur appointements et salaires ;
- > Taxes d'apprentissage ;
- Formation professionnelle continue ;
- Autres impôts et taxes directs

Un impôt est dit **indirect** lorsque la personne (morale ou physique) qui le supporte n'est pas celle qui le reverse au Trésor. Exemple la TVA qui est supportée par le consommateur final mais reversée par l'entreprise.

**Le droit d'enregistrement** est la taxe obligatoire à payer pour l'enregistrement de l'acte de constitution de l'entreprise ou de la modification de son capital, des fusions et opérations assimilées. Les éléments constitutifs des droits d'enregistrement sont :

- > Droits de mutation ;
- > Droits de timbre ;
- > Taxes sur les véhicules de société ;
- > Vignettes;
- > Autres droits;

On parle de **pénalités** ou **amendes fiscales** lorsque l'entreprise est coupable d'une infraction. Exemple 1 : le non-paiement de la patente dans les délais.

Exemple 2 : la vente des boissons alcoolisées pour une entreprise ayant une licence de vente des boissons gazeuses.

Les pénalités ou amendes fiscales sont constituées des éléments suivants :

- Pénalité d'assiette, impôts directs ;
- Pénalité d'assiette, impôts indirects ;
- Pénalités de recouvrement, impôts directs ;
- Pénalités de recouvrement, impôts indirects ;
- Autres amendes pénales et fiscales.

**Autres impôts directs (Impôts sur le revenu, impôts sur les sociétés, TPRCM, etc.) :**  Cettevariable est donnée par le tableau 5 référence SR ligne 36 de la DSF système normal et par le tableau 5 référence JR ligne 15 de la DSF système allégéet s'intitule **impôt sur le résultat**.

**Reversement de TVA à effectuer** : il s'agit du montant de la TVA à verser portant essentiellement sur les régularisations de TVA déduites sur immobilisations cédées par l'entreprise dans un délai inférieur à cinq ans depuis l'acquisition.

**TVA brute totale** : c'est la valeur de l'ensemble des opérations taxables multiplié par le taux de TVA (qui est 19,25% au Cameroun).

**TVA déductible** : c'est la TVA payée par l'entreprise lors de ses opérations d'achats des biens et services. Cette TVA doit être remboursée par l'Etat.

# **MODULE 4 : SUBVENTION D'EXPLOITATION**

Ce sont des aides financières accordées à l'entreprise par l'Etat, les collectivités publiques, et les tiers pour lui permettre de compenser l'insuffisance de prix de vente de certains produits ou de faire face à certaines charges d'exploitation.

Il s'agit de veiller à ce que les informations remplies dans le tableau correspondent effectivement à la définition des différentes rubriques (M4Q01 à M4Q05).

**NB :** Ces rubriques sont renseignées par le tableau 35 « compte 71 » de la DSF système normal et le tableau 26 « compte 71 » de la DSF système allégé.

# **MODULE 5 : PRODUCTION IMMOBILISEE**

Votre rôle est de vérifier que les informations remplies dans le tableau correspondent effectivement à la définition des différentes rubriques (M5Q01 à M5Q03).

**NB :** Ces rubriques sont renseignées par la colonne « Totaux compte 72 » du tableau 35 « compte 72 » de la DSF système normal et la colonne « Totaux compte 72 » du tableau 26 « compte 72 » de la DSF système allégé.

#### *Encadré N°3 : notion de production immobilisée*

*La production immobilisée inclut la production pour compte propre, c'est-à-dire l'ensemble des biens produits par l'entreprise et conservés par elle à titre d'investissement. Figurent dans cette dernière catégorie la production d'immobilisations corporelles (bâtiments, etc.) et d'immobilisations incorporelles (mise au point de logiciels, etc.) et les immobilisations financières. La production immobilisée est une production non vendue et est évaluée au coût de production. Il faut noter que ces immobilisations doivent également apparaître dans les investissements.*

### **MODULE 6 : CAPACITE DE PRODUCTION**

# **M6Q01 : Veuillez Indiquer le Taux approximatif (%) d'utilisation en 2015 de votre capacité de production.**

Le taux de capacité de production renvoie au taux de production de biens ou de services en faisant référence aux équipements qui permettent de produire ce bien ou ce service. A titre d'illustration dans les hôtels, il s'agira de capter le taux d'occupation moyen des chambres. Pour les entreprises de transport inter-urbain, il s'agira de déterminer le taux moyen de remplissage des bus.

Inscrivez la réponse qui vous est communiquée, en pourcentage, dans la case correspondante en chiffre rond et en cadrant à droite.

#### **M6Q02 : Etes-vous satisfait de ce taux d'utilisation de votre capacité de production ?**

Inscrivez 1 pour « oui » et 2 pour « non ».

### **M6Q03 : Avez-vous réalisé des créations ou des extensions de capacité en 2015 ?**

Les extensions de capacités correspondent, par exemple, aux nouveaux équipements dans le but d'accroître l'offre de biens ou de services

Inscrivez 1 pour « oui » et 2 pour « non ».

### **M6Q04 : Votre entreprise est-elle certifiée ISO ?**

ISOsignifie International Standard Organization.C'est une norme de production en termes de qualité et du respect de l'environnement. Si l'entreprise a reçu une certification ISO, inscrivez dans le bac réservé 1 pour « Oui » et 2 pour « Non ».

### **MODULE 7 : INPUT/OUTPUT**

#### **7.1 Transport**

Il s'agit de faire ressortir dans cette rubrique les frais de transport supportés par l'entreprise au Cameroun et à l'Etranger (en milliers de F CFA). Figurent dans cette rubrique le transport sur achat, le transport sur vente, le transport pour compte des tiers, le transport du personnel, le transport des plis, etc.

**NB :** Cette question est renseignée par la ligne « totaux » du tableau 28 « compte 61 » de la DSF système normal et par la ligne « totaux » du tableau 23 « compte 61 » de la DSF système allégé.

### **7.2 Services consommés (en milliers de F CFA)**

Portez ici le montant des principaux services consommés par l'entreprise (location, redevance du crédit-bail, prime d'assurance, etc.).

NB : Les variables de ce tableau sont constitués des éléments du « Compte 62 : Services extérieurs A » et du « Compte 63 : Services extérieurs B » du tableau 29 de la DSF système normal

### **7.3 Production par principaux produits/services et ventes (en milliers de f.cfa)**

Avant de renseigner le tableau, donner la valeur en milliers de F CFA de la production totale de l'entreprise au cours de l'année 2015.

Ensuite, lister dans le tableau les principaux produits/services en quantités et en valeurs (par ordre de chiffre d'affaires décroissant). Vous devez Commencer par le produit ou service dont le chiffre d'affaires est le plus élevé et ainsi de suite. Ici la description du produit doit être assez précise pour faire ressortir ses caractéristiques physiques (unité élémentaire, présentation, unité de conditionnement habituel sortie usine, etc.).

**La production = production vendue+ Production immobilisée + Production stockée (Stock à la clôture de l'exercice -Stock à l'ouverture de l'exercice) ;** Cette formule s'applique aussi bien pour la production en valeur que pour la production en quantité.

# **Vente hors CEMAC= Vente totale -Vente Cameroun – Vente reste CEMAC.**

**NB :** Les quantitésvendues peuvent être supérieures aux quantités produites au cours de l'exercice (cas des déstockages).

# **Exemples :**

*Activités extractives :* pétrole brut, diamant, or,

*Activités de fabrication* : Savon de ménage 400g en carton de 30 ; bière 65cl en casier de 12 ; eau minérale de 1,5l en palette de 6, essence super, pétrole lampant, etc.

*Activités de BTP* : logements individuels, logements collectifs, bâtiments non résidentiels, routes, puits et forages, dragage et irrigation, entretien et réparation, marquage routier, etc.

*Activités agricoles* : Œufs de ferme en alvéoles de 30, poussins d'un jour, poulets de chair, pondeuses, régimes de noix de palme, maïs en grains, canne à sucre etc.

*Activités de transport* : Transport de passagers par car de 70 places ; transport de marchandises, transport aérien de passagers, etc.

*Activités de service* : Nuitées, couverts, tickets, cartes téléphoniques, crédits à la clientèle, etc.

La quantité produite doit être mesurée en une unité standard consacrée par l'usage : 01. KM, 02. M, 03. KG, 04. Tonne, 05. L, 06. HL, 07. M<sup>3</sup>, 08. M<sup>2</sup>, 09. KWH, 10. Pièce, 11. Paire, 12. Douzaine, 13. Demi-douzaine. Toutefois, s'il n'est pas possible d'obtenir une telle unité sur le terrain, les unités alternatives doivent être recueillies et dans ce cas, il faut collecter un coefficient de conversion des unités non standard aux unités standard.

Si par exemple on vous donne la production d'une entreprise brassicole en « nombre de casiers de bières », demander la correspondance en une unité standard (litres, hectolitres) et porter cette information à la marge du questionnaire.

Pour les ventes, renseignez à la colonne « Ventes en quantité » les quantités vendues des produits ou services en s'assurant que c'est la même unité de mesure qui est utilisée. Pour les colonnes « ventes au Cameroun », « ventes en CEMAC », « ventes Hors CEMAC » et « Total des ventes », donnez la valeur des ventes en milliers de F CFA.

Pour les biens physiques et certains services, assurez-vous du remplissage effectif des colonnes quantités et unité de mesure.